# Digital Communication Systems ECS 452

#### **Asst. Prof. Dr. Prapun Suksompong** prapun@siit.tu.ac.th **3 Discrete Memoryless Channel DMC)**

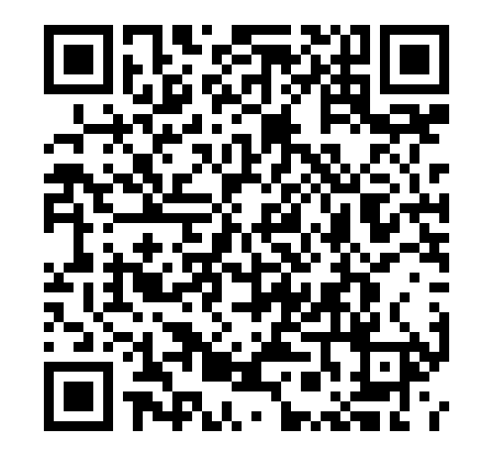

#### **Office Hours:**

**BKD, 4th floor of Sirindhralai building**

**Monday 14:00-16:00 Thursday 10:30-11:30 Friday 12:00-13:00**

# Elements of digital commu. sys.

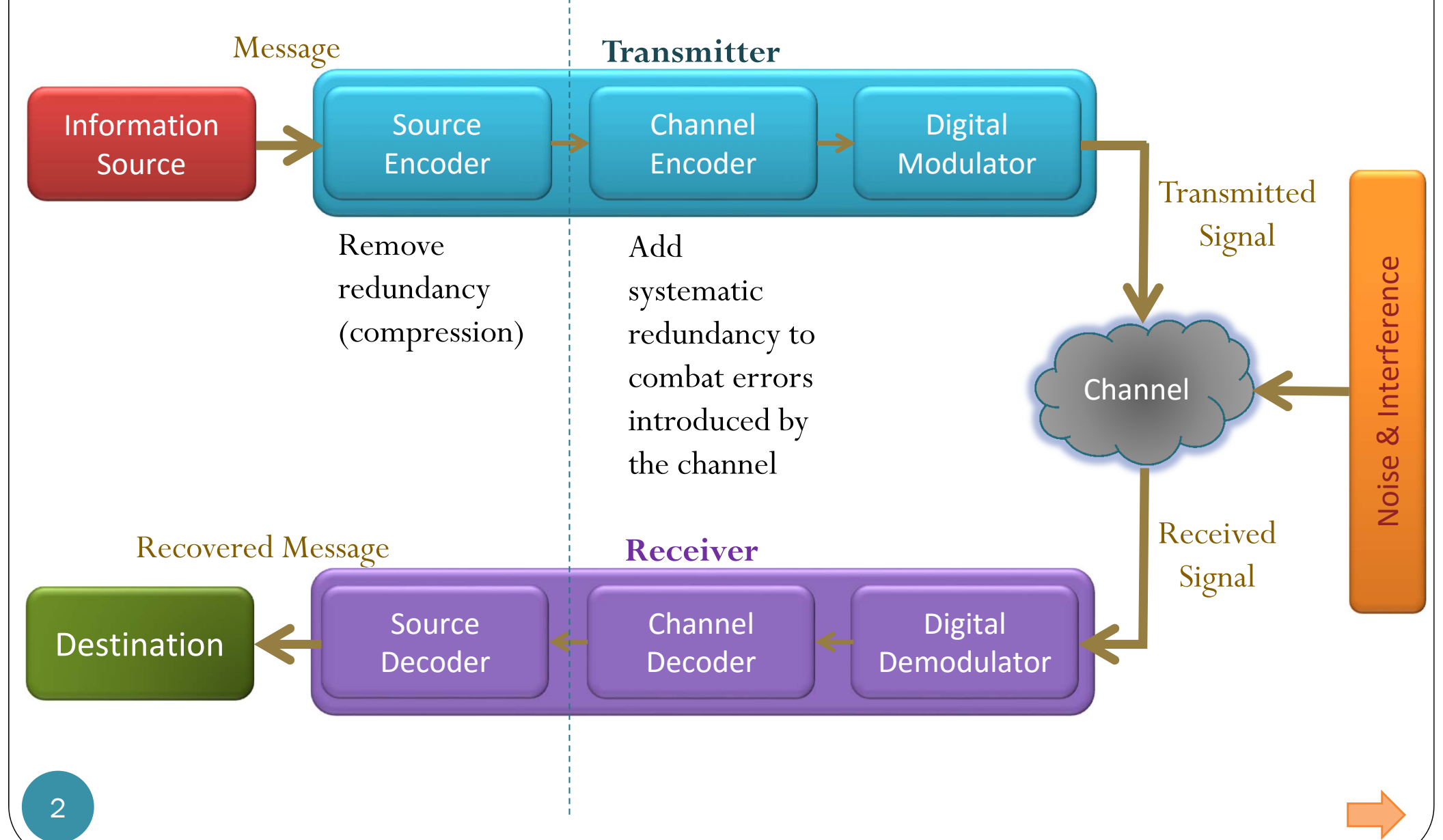

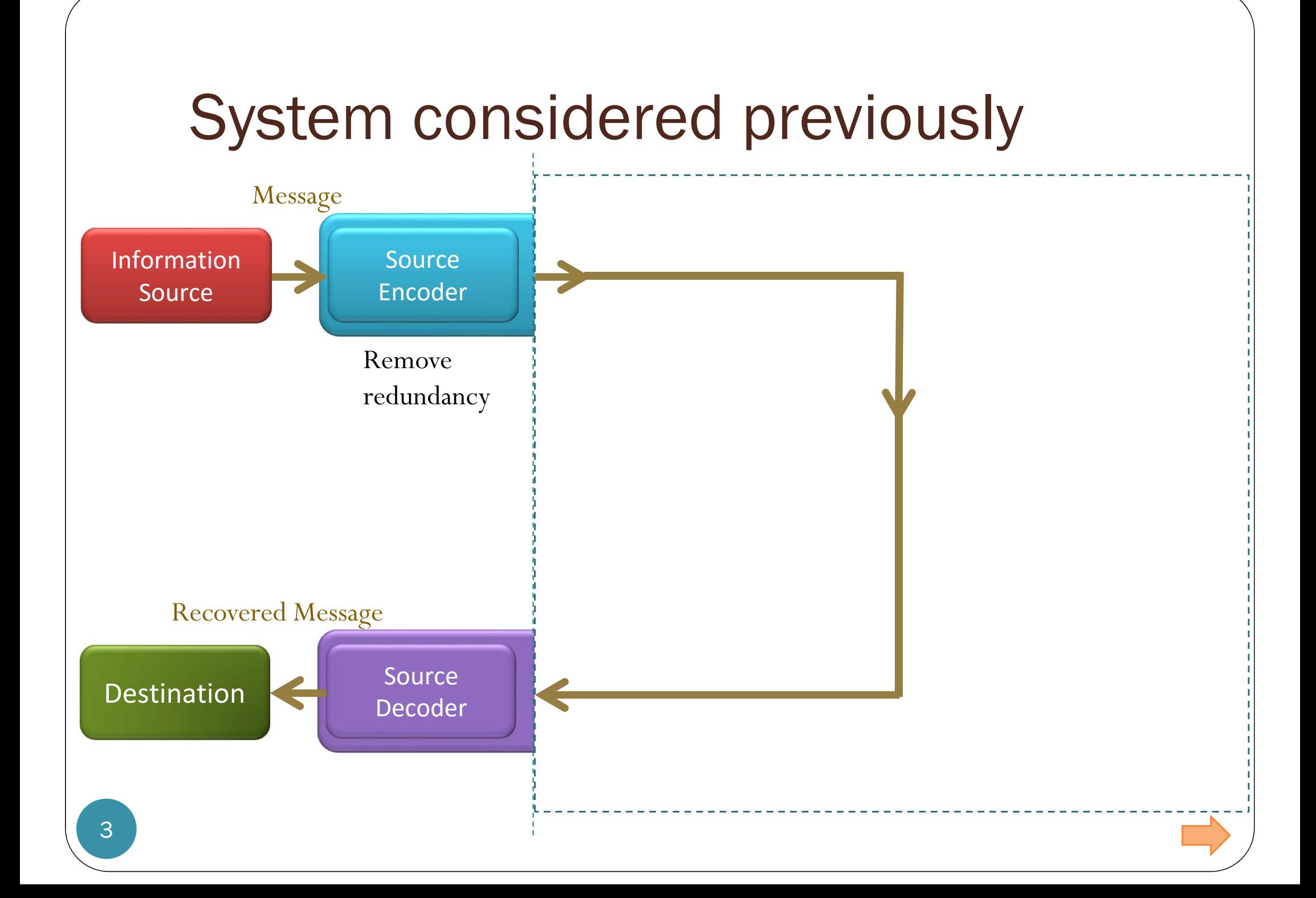

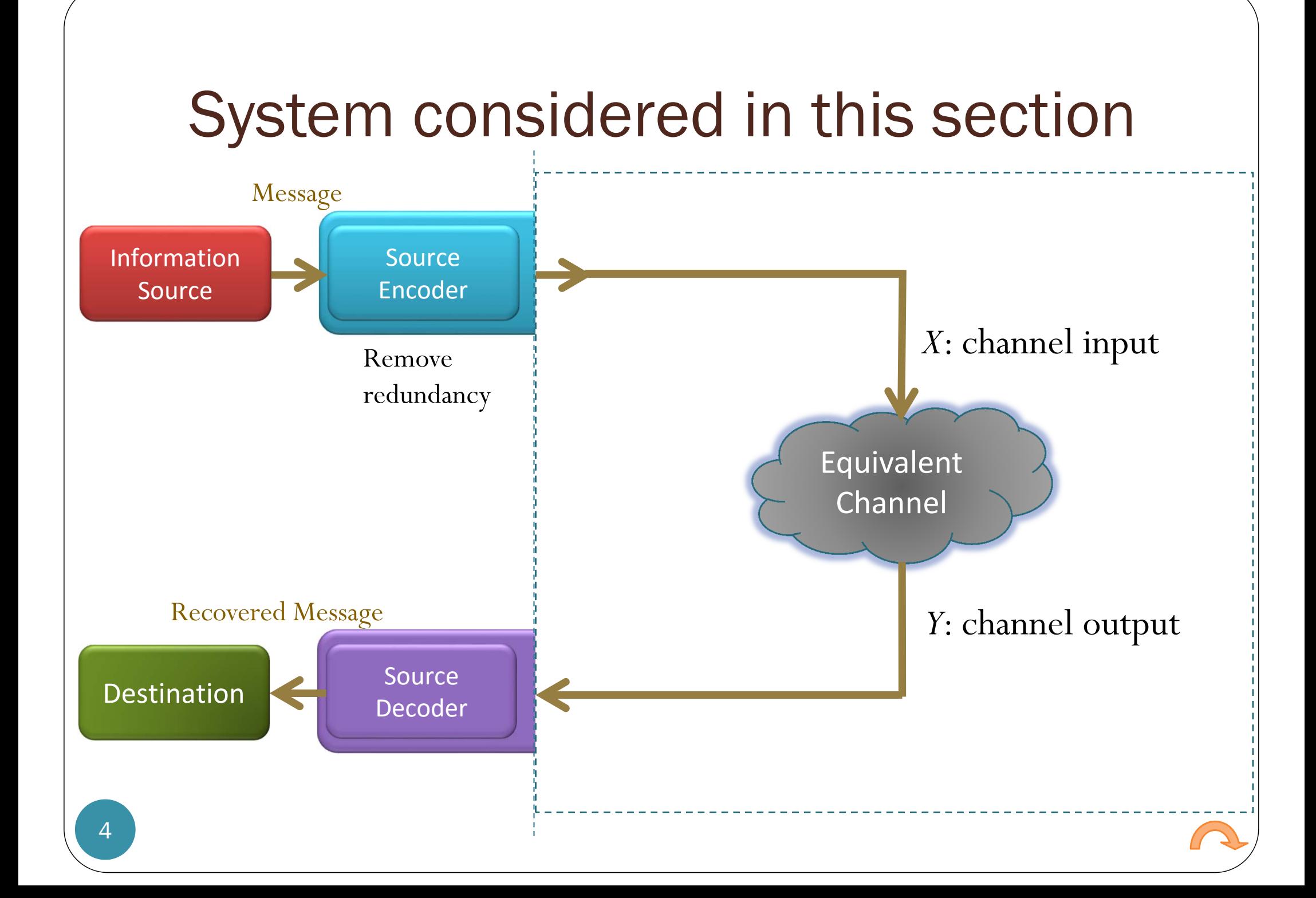

#### MATLAB

%% Generating the channel input x  $x = \text{randsrc}(1, n, [S \ X \text{ip } X])$ ; % channel input

%% Applying the effect of the channel to create the channel output y  $y = DMC$  Channel  $sim(x,S X,S Y,Q)$ ; % channel output

```
function y = DMC_Channel_sim(x,S_X,S_Y,Q)
%% Applying the effect of the channel to create the channel output y
y = zeros(size(x)); % preallocation
for k = 1:length(x)
    % Look at the channel input one by one. Choose the corresponding row
    % from the Q matrix to generate the channel output.
    y(k) = \text{randsrc}(1, 1, [S \ Y; Q(find(S X == x(k)),:)]);end
```

```
[DMC_Channel_sim.m]
```
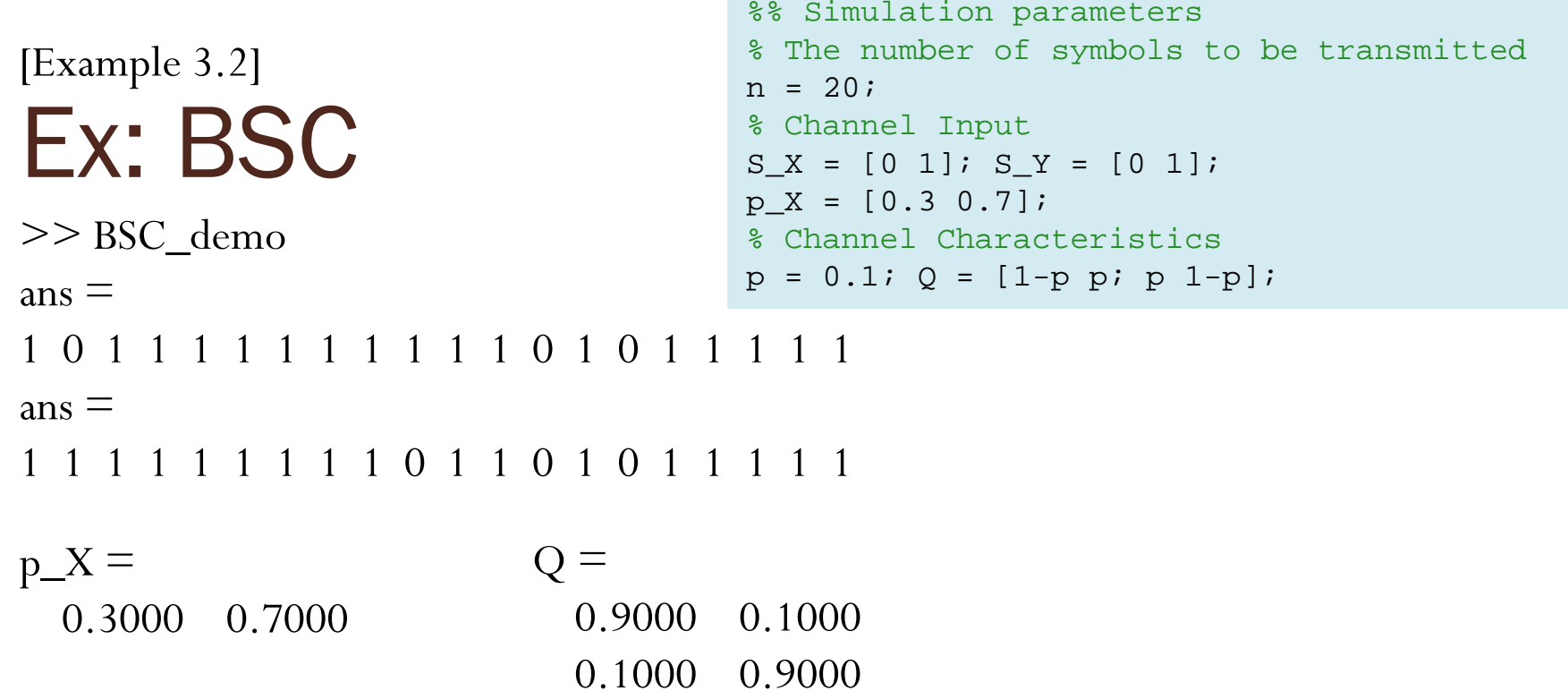

 $q =$ 0.3400 0.6600

# Rel. freq. from the simulation

```
%% Statistical Analysis
% The probability values for the channel inputs
p X \bullet Theoretical probability
p_X \sin = \text{hist}(x, S_X)/n % Relative frequencies from the simulation
% The probability values for the channel outputs
q = p X*Q % Theoretical probability
q_s sim = hist(y, S_Y)/n % Relative frequencies from the simulation
% The channel transition probabilities from the simulation
Q sim = [];
for k = 1:length(S_X)
   I = \text{find}(x == S_X(k)); \text{ If } = \text{length}(I);rel freq Xk = LI/n;
   yc = y(I);cond rel freq = hist(yc,S_Y)/LI; Q_sim = [Q \sin i \c{cond} rel freq];
endQ % Theoretical probability
O sim \frac{1}{2} & Relative frequencies from the simulation
```
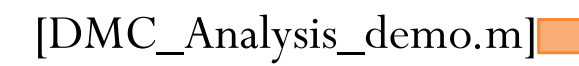

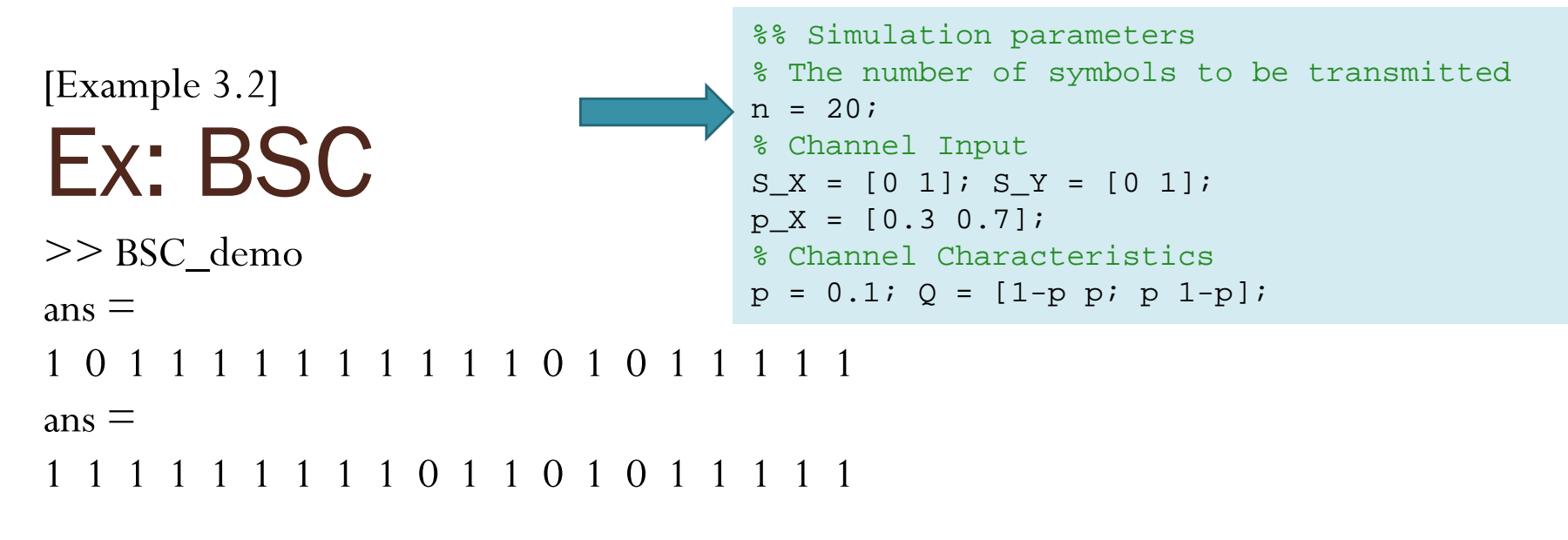

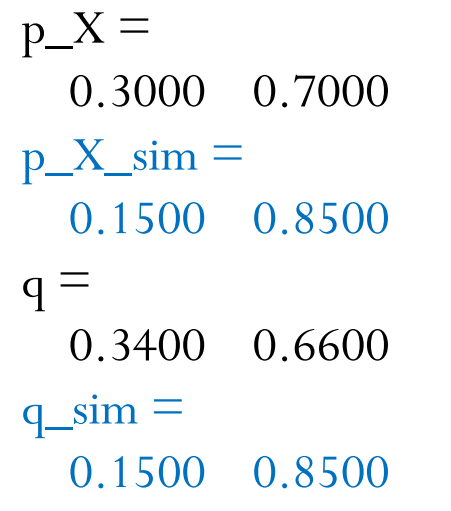

 $Q =$ 0.9000 0.1000 0.1000 0.9000  $Q \sin =$ 0.6667 0.3333 0.0588 0.9412

Because there are only 20 samples, we can't expect the relative freq. from the simulation to match the specified or calculated probabilities.

8

[BSC\_demo.m]

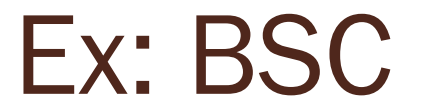

>> BSC\_demo

%% Simulation parameters % The number of symbols to be transmitted  $n = 1e4;$ % Channel Input  $S X = [0 1]; S Y = [0 1];$  $p X = [0.3 0.7];$ % Channel Characteristics $p = 0.1$ ;  $Q = [1-p \ p; p \ 1-p];$ 

 $p_X =$ 0.3000 0.7000  $p_X \sim \sim$ 0.3037 0.6963  $q =$ 0.3400 0.6600  $q_s$  sim  $=$ 0.3407 0.6593

 $Q =$ 0.9000 0.1000 0.1000 0.9000  $Q_s$  im  $=$ 0.9078 0.0922 0.0934 0.9066

Elapsed time is 0.922728 seconds.

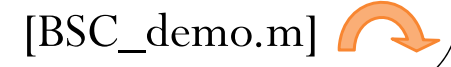

### Ex: DMC

%% Simulation parameters % The number of symbols to be transmitted  $n = 20;$ % General DMC% Ex. 3.16 in lecture note% Channel Input  $S_X = [0 1]; S_Y = [1 2 3];$  $p_X = [0.2 \ 0.8];$ % Channel Characteristics $Q = \begin{bmatrix} 0.5 & 0.2 & 0.3 \\ 0.3 & 0.3 & 0.4 \\ 0.3 & 0.3 \end{bmatrix}$ ;

```
>> DMC_demo
```

$$
ans =
$$

- 1 1 1 1 1 1 1 1 1 1 0 0 1 1 1 0 1 1 0 1x: ans  $=$
- 1 3 2 2 1 2 1 2 2 3 1 1 1 3 1 3 2 3 1 2 y:

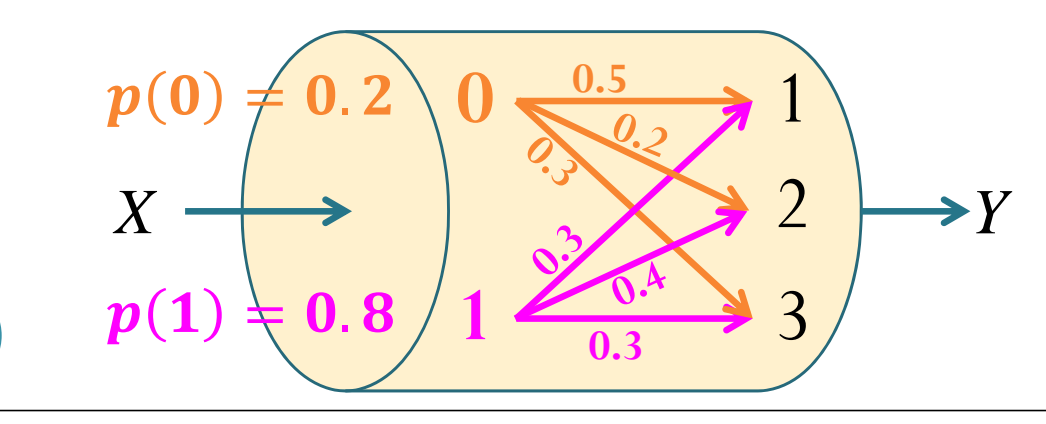

 $p_X =$ 0.2000 0.8000  $p_X \sim \text{sim} =$ 0.2000 0.8000  $q =$ 0.3400 0.3600 0.3000  $q$ \_sim  $=$ 0.4000 0.3500 0.2500  $Q =$ 0.5000 0.2000 0.3000 0.3000 0.4000 0.3000  $Q \sin =$ 0.7500 0 0.2500 0.3125 0.4375 0.2500

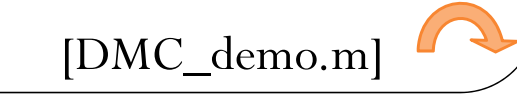

### Ex: DMC

```
>> p = [0.2 0.8]
p =0.2000 0.8000
\Rightarrow p = [0.2 0.8];
> \circ \circ = [0.75 0 0.25; 0.3125 0.4375 0.25];
>> p*Q
ans =
    0.4000 0.3500 0.2500
```
# Block Matrix Multiplications

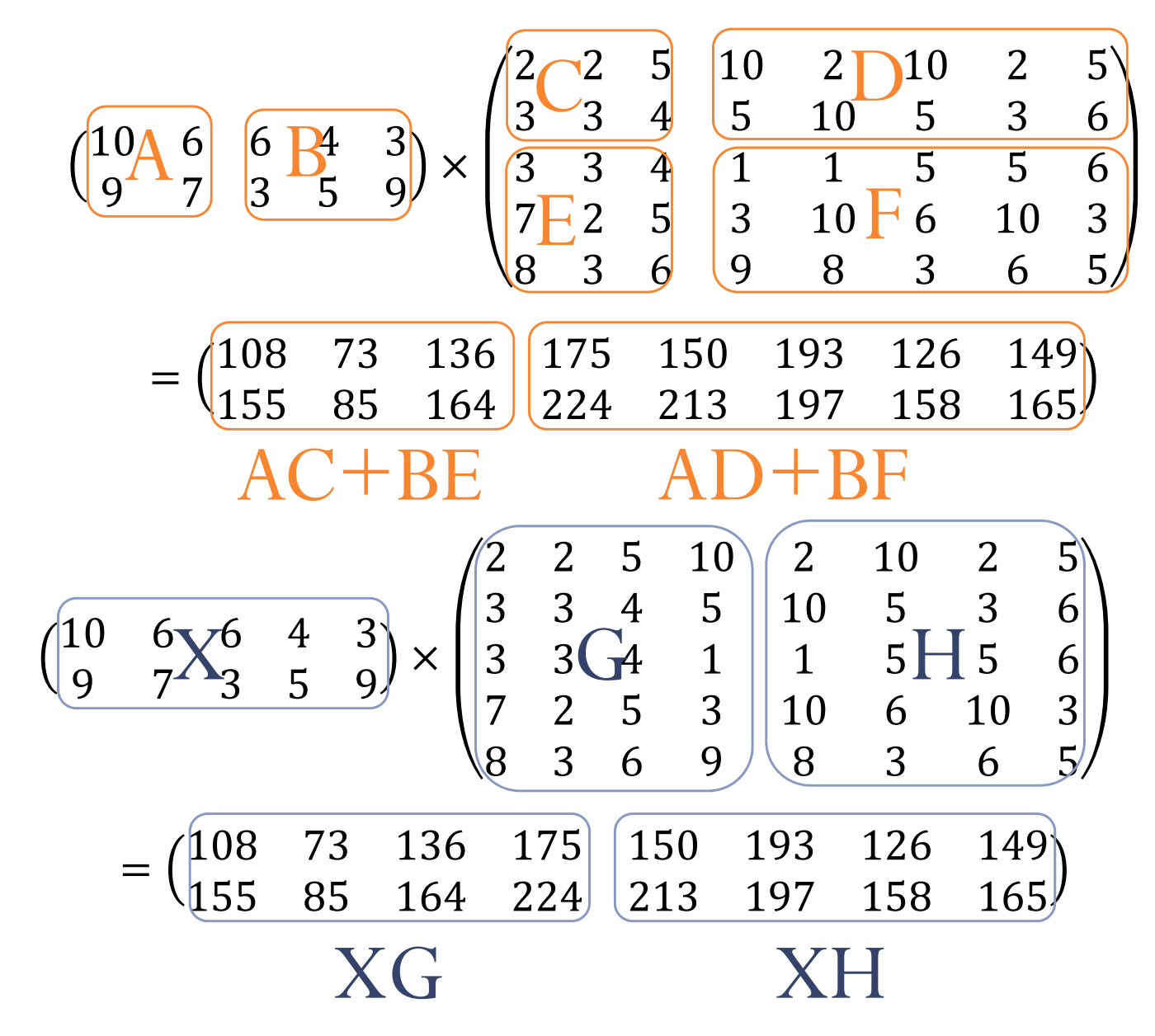

# Review: Evaluation of Probability from the Joint PMF Matrix

**0.1 0.1 0 0 0** 

**0.1 0 0 0.1 0**

x **2 3 4 5 6** y

**0 0.1 0.2 0 0**

y

**1**

**3**

*<sup>x</sup> y*

**4**

**6**

**0 0 0 0 0.3**

**3 4 5 6**

x **2 3 4 5 6**

**5 6 7 8 9**

**6 7 8 9 10**

**8 9 10 11 12**

**7**

 $12$ 

- Consider two random variables *X* and *Y*.
- Suppose their **joint pmf matrix** is

**1**

**3**

**4**

**6**

• Find

 $P_{\overline{X},\overline{Y}}$ 

Step 1: Find the pairs ( *<sup>x</sup>*,*y*) that satisfy the condition  $x+y < 7"$ 

One way to do this is to first construct the matrix of *x+y.*

# Review: Evaluation of Probability from the Joint PMF Matrix

**0.1 0.1 0 0 0** 

**0.1 0 0 0.1 0**

x **2 3 4 5 6** y

**1**

**3**

*<sup>x</sup> y*

**4**

**6**

**0 0.1 0.2 0 0**

**3 4 5 6**

x **2 3 4 5 6** y

- Consider two random variables *X* and *Y*.
- Suppose their **joint pmf matrix** is

**1**

**3**

**4**

• Find **0 0 0 0 0.3 6**

 $P_{\overline{X},\overline{Y}}$ 

Step 2: Add the corresponding probabilities from the joint pmf (matrix)

$$
P[X + Y < 7] = 0.1 + 0.1 + 0.1 = 0.3
$$

**75 6 7 8 96 7 8 9 10 8 9 10 11 12** $12$ 

# Review: Evaluation of Probability from the Joint PMF Matrix

- Consider two random variables *X* and *Y*.
- Suppose their **joint pmf matrix** is

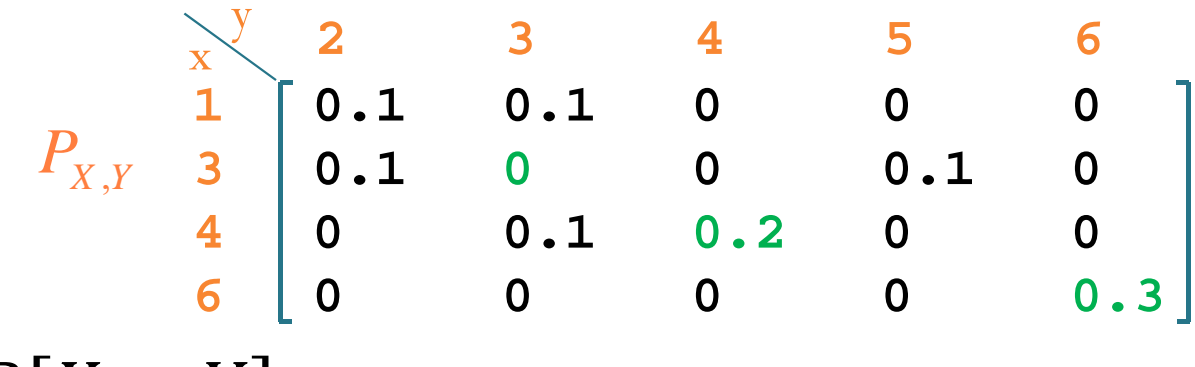

• Find

$$
P[X = Y] = 0 + 0.2 + 0.3 = 0.5
$$

# Review: Sum of two discrete RVs

- Consider two random variables *X* and *Y*.
- Suppose their **joint pmf matrix** is

**1**

**3**

**4**

• Find **0 0 0 0 0.3 6**

 $P_{\overline{X},\overline{Y}}$ 

$$
P[X+Y=7] = 0.1
$$
  
\n
$$
x + y = \begin{bmatrix} 2 & 3 & 4 & 5 & 6 \\ 1 & 3 & 4 & 5 & 6 \\ 5 & 6 & 7 & 8 & 9 \\ 6 & 8 & 9 & 10 & 11 & 12 \end{bmatrix}
$$

**0.1 0.1 0 0 0**

x **2 3 4 5 6** y

**0.1 0 0 0.1 0**

**0 0.1 0.2 0 0**

### Ex: DMC

```
>> p = [0.2 \ 0.8];> Q = [0.5 0.2 0.3; 0.3 0.4 0.3];>> p * Qans =0.3400 0.3600 0.3000
>> P = (diag(p)) * QP =
    0.1000 0.0400 0.0600
    0.2400 0.3200 0.2400
>> sum(P)
ans =0.3400 0.3600 0.3000
```
MATLAB%% Naive Decoderx\_hat = y; %% Error Probability PE\_sim = 1-sum(x==x\_hat)/n % Error probability from the simulation % Calculation of the theoretical error probability PC = 0;for k = 1:length(S\_X) t = S\_X(k); i = find(S\_Y == t); if length(i) == 1 PC = PC+ p\_X(k)\*Q(k,i); endendPE\_theretical = 1-PC

[DMC\_Analysis\_demo.m]

#### [Ex. 3.18]

# Ex: BAC

%% Simulation parameters % The number of symbols to be transmitted  $n = 20;$ % Binary Assymmetric Channel (BAC) % Ex 3.8 in lecture note (11.3 in [Z&T, 2010]) % Channel Input  $S_X = [0 \ 1]; S_Y = [0 \ 1];$  $p_{X} = [0.5 0.5]$ ; % Channel Characteristics $Q = [0.7 \ 0.3; \ 0.4 \ 0.6];$ 

>> BAC\_demo

ans  $=$ 

- 0 0 0 1 1 0 0 1 0 0 0 0 1 0 0 1 0 1 0 0x: ans  $=$
- 0 0 1 1 0 0 0 1 1 1 0 0 1 0 0 0 0 0 1 0 y:

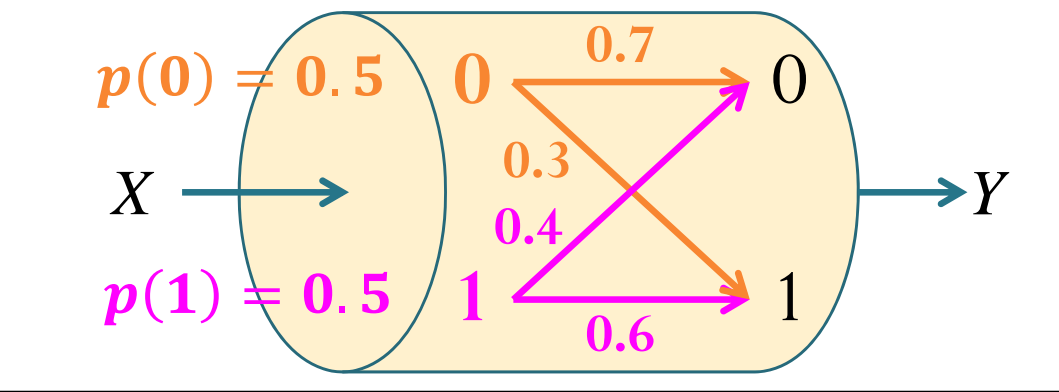

 $p_X =$ 0.5000 0.5000  $p_X \sim$ sim = 0.7000 0.3000  $q =$ 0.5500 0.4500  $q$ \_sim  $=$ 0.6500 0.3500  $Q =$ 0.7000 0.3000 0.4000 0.6000  $Q \sin =$ 0.7143 0.2857 0.5000 0.5000 **PE\_sim <sup>=</sup> 0.3500PE\_theretical <sup>=</sup> 0.3500** [BAC\_demo.m]

7

20

#### [Ex. 3.18]

## Ex: BAC

%% Simulation parameters % The number of symbols to be transmitted  $n = 1e4;$ % Binary Assymmetric Channel (BAC) % Ex 3.8 in lecture note (11.3 in [Z&T, 2010]) % Channel Input  $S_X = [0 \ 1]; S_Y = [0 \ 1];$  $p_{X} = [0.5 0.5]$ ; % Channel Characteristics $Q = [0.7 \ 0.3; \ 0.4 \ 0.6];$ 

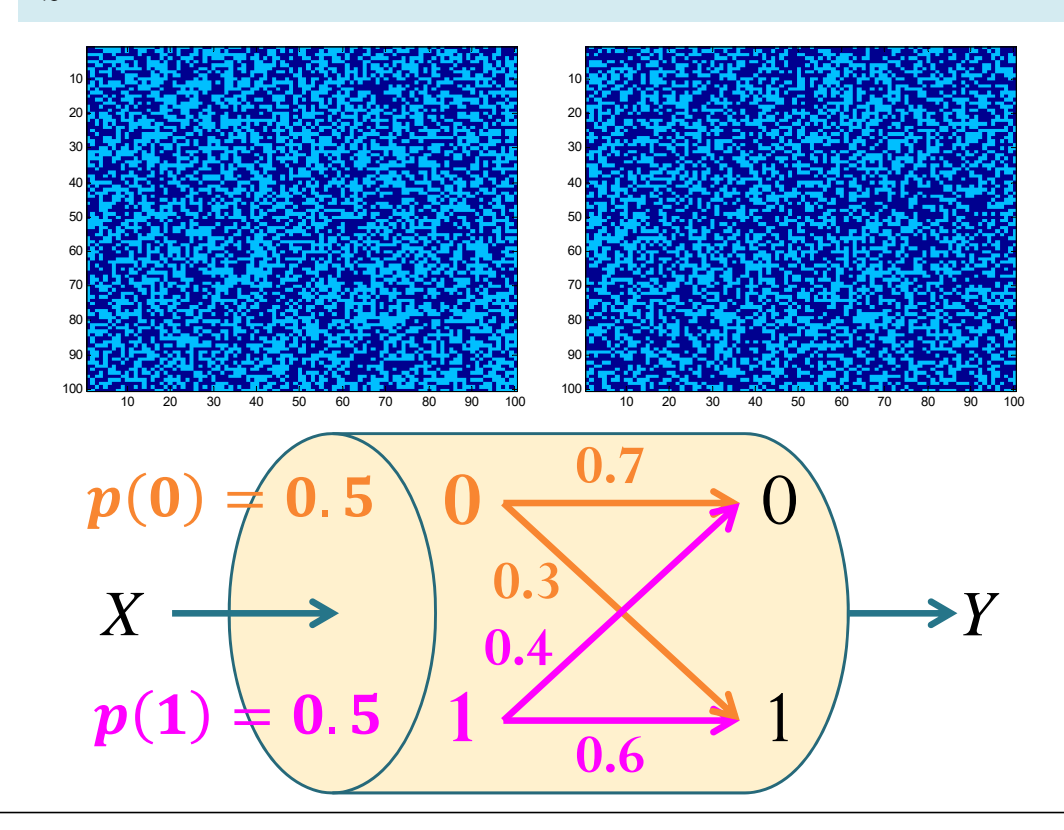

 $p_X =$ 0.5000 0.5000  $p_X \sim$ sim = 0.5043 0.4957  $q =$ 0.5500 0.4500  $q_s$  im  $=$ 0.5532 0.4468  $Q =$ 0.7000 0.3000 0.4000 0.6000  $Q \sin =$ 0.7109 0.2891 0.3928 0.6072 **PE\_sim = 0.3405PE\_theretical = 0.3500** [BAC\_demo.m]

#### Ex: DMC [Ex. 3.21]

%% Simulation parameters % The number of symbols to be transmitted  $n = 20;$ % General DMC% Ex. 3.16 in lecture note% Channel Input  $S_X = [0 \ 1]; S_Y = [1 \ 2 \ 3];$  $p_X = [0.2 \ 0.8];$ % Channel Characteristics $Q = \begin{bmatrix} 0.5 & 0.2 & 0.3 \\ 0.3 & 0.3 & 0.4 \\ 0.3 & 0.3 \end{bmatrix}$ 

>> DMC\_demo ans  $=$ [Same samples as in Ex. 3.6]

1 1 1 1 1 1 1 1 1 1 0 0 1 1 1 0 1 1 0 1 ans  $=$ 1 3 2 2 1 2 1 2 2 3 1 1 1 3 1 3 2 3 1 2 x: y:

$$
p(0) \neq 0.2 \left\{ 0 \xrightarrow{\scriptstyle 0.5}_{\scriptstyle 0.3} 1 \right\} \xrightarrow{\scriptstyle 20 - 1}_{\scriptstyle 20}
$$
  

$$
p(1) \neq 0.8 \left\{ 1 \xrightarrow{\scriptstyle 20.4}_{\scriptstyle 0.3} 2 \right\} \xrightarrow{\scriptstyle 20}
$$

 $p_X =$ 0.2000 0.8000  $p_X \sim$ sim  $=$ 0.2000 0.8000  $q =$ 0.3400 0.3600 0.3000  $q$ \_sim  $=$ 0.4000 0.3500 0.2500  $O =$ 0.5000 0.2000 0.3000 0.3000 0.4000 0.3000  $Q_s$  im  $=$ 0.7500 0 0.2500 0.3125 0.4375 0.2500 **PE\_sim = 0.7500 PE\_theretical = 0.7600**  $-4$ [DMC\_demo.m]

21

#### Ex: DMC [Ex. 3.21]

%% Simulation parameters % The number of symbols to be transmitted  $n = 1e4;$ % General DMC% Ex. 3.16 in lecture note% Channel Input  $S_X = [0 \ 1]; S_Y = [1 \ 2 \ 3];$  $p_X = [0.2 \ 0.8];$ % Channel Characteristics $Q = [0.5 \t0.2 \t0.3; 0.3 \t0.4 \t0.3];$ 

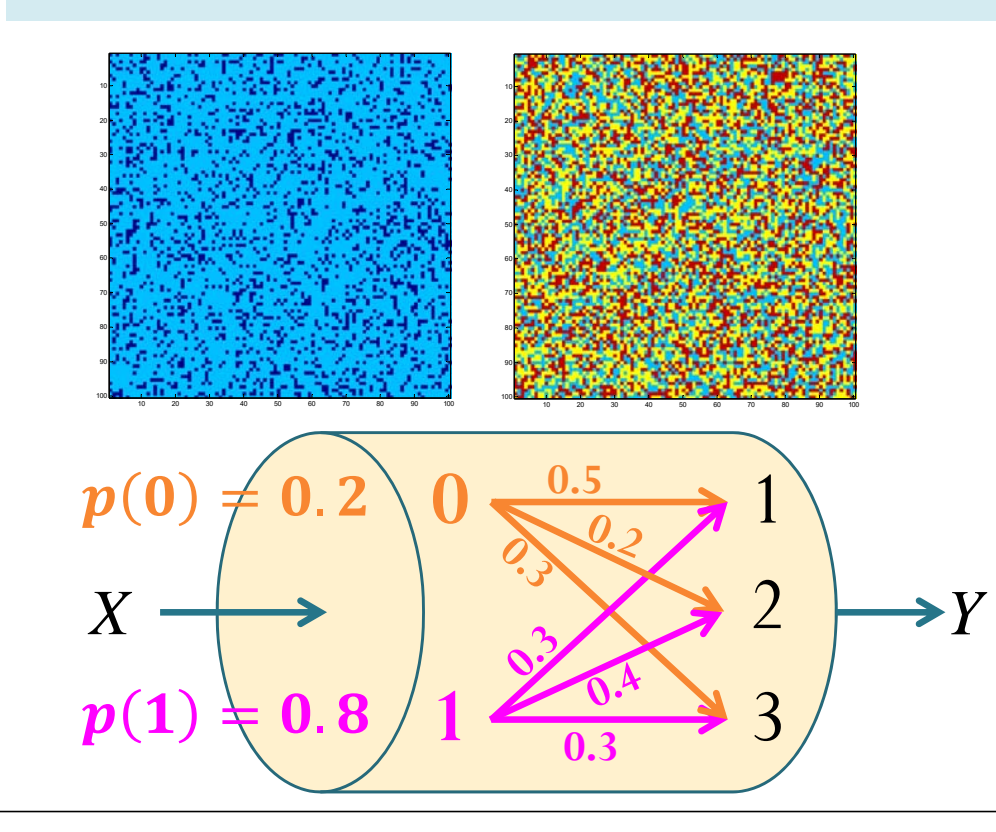

 $p_X =$ 0.2000 0.8000  $p_X \sim$ sim = 0.2011 0.7989  $q =$ 0.3400 0.3600 0.3000  $q$ \_sim  $=$ 0.3387 0.3607 0.3006  $Q =$ 0.5000 0.2000 0.3000 0.3000 0.4000 0.3000  $Q \sin =$ 0.4943 0.1914 0.3143 0.2995 0.4033 0.2972 **PE\_sim = 0.7607PE\_theretical = 0.7600** [DMC\_demo.m]

# Optimal Decoder for BSC

```
>> BSC_decoder_ALL_demo
Decoder Table_ALL =
    0 11 01 10 0ans = \hat{x}(00 1.0000 0.10001.0000 0 0.90001.0000 1.0000 0.80000 0 0.2000Optimal_Detector =
    0 1Min PE =
   0.1000Elapsed time is 0.008709 seconds.
              \widehat{x}(1P(\mathcal{E})
```
close all; clear all;tic

```
%% Simulation parameters
% Channel Input 
S X = [0 1]; S Y = [0 1];p0 = 0.8; p1 = 1-p0; pX = [p0 p1];% Channel Characteristicsp = 0.1; Q = [1-p \ p; p \ 1-p];
```

```
%% All possible "reasonable" decoders
\frac{1}{2} X_hat = Y; X_hat = 1-Y; X_hat = 1; X_hat = 0
Decoder Table ALL = [0 1; 1 0; 1 1; 0 0]
```

```
%% Calculate the error probability for each of the decoder 
PE ALL = [];
for k = 1:size(Decoder Table ALL,1)
   Decoder Table = Decoder Table ALL(k,:);PC = 0;for k = 1:length(S_X)
       I = (Decoder Table == S X(k));
       Orow = O(k,:);PC = PC + p X(k)*sum(Orow(I));endPE theretical = 1-PC;
   PE_ALL = [PE_ALL; PE_theretical];
end
```

```
%% Display the results
[Decoder_Table_ALL PE_ALL]
```

```
%% Find the optimal detectors
[V I] = min(PE ALL);Optimal Detector = Decoder Table ALL(I,:)
Min_PE = V
```
[BSC\_decoder\_ALL\_demo.m]

23

toc

# DIY Decoder

```
>> DMC_decoder_DIY_demo
 ans =1 0 1 1 1 1 1 0 1 1 0 1 1 1 1 0 0 1 0 1Xans \equiv2 1 1 3 3 1 2 2 1 2 1 2 3 1 1 3 1 3 1 1
p_X = [0.2 0.8];
Y
 ans \equiv1 0 0 0 0 0 1 1 0 1 0 1 0 0 0 0 0 0 0 0ܺPE \sin \theta =
   0.5500PE_theretical =
   0.5200Elapsed time is 0.081161 seconds.
                                           %% Simulation parameters
                                           % The number of symbols to be transmitted
                                           n = 20;% General DMC% Ex. 3.16 in lecture note% Channel Input 
                                           S X = [0 1]; S Y = [1 2 3];% Channel CharacteristicsQ = [0.5 \t0.2 \t0.3; 0.3 \t0.4 \t0.3];%% DIY DecoderDecoder Table = [0 1 0]; % The decoded
                                           values corresponding to the received Y
```
## DIY Decoder

%% DIY Decoder

Decoder\_Table =  $[0 1 0]$ ; % The decoded values corresponding to the received Y

```
% Decode according to the decoder table
x hat = y; % preallocation
for k = 1:length(S_Y)
    I = (y == S_Y(k));xhat(I) = Decoder\_Table(k);end
```
PE\_sim =  $1-sum(x==x_hat)/n$  % Error probability from the simulation

```
% Calculation of the theoretical error probability
PC = 0;for k = 1:length(S_X)
    I = (Decoder Table == S X(k));
   q = Q(k, :);PC = PC+ p_X(k)*sum(q(I));end
PE theretical = 1-PC
```
## DIY Decoder

>> DMC\_decoder\_DIY\_demo  $PE$   $\sin m =$ **0.5213PE\_theretical <sup>=</sup> 0.5200**Elapsed time is 2.154024 seconds.

%% Simulation parameters % The number of symbols to be transmitted  $n = 1e4;$ % General DMC% Ex. 3.16 in lecture note% Channel Input  $S X = [0 1]; S Y = [1 2 3];$  $p_X = [0.2 \ 0.8];$ % Channel Characteristics  $Q = [0.5 \t0.2 \t0.3; 0.3 \t0.4 \t0.3];$ 

%% DIY DecoderDecoder Table =  $[0 1 0];$  % The decoded values corresponding to the received Y

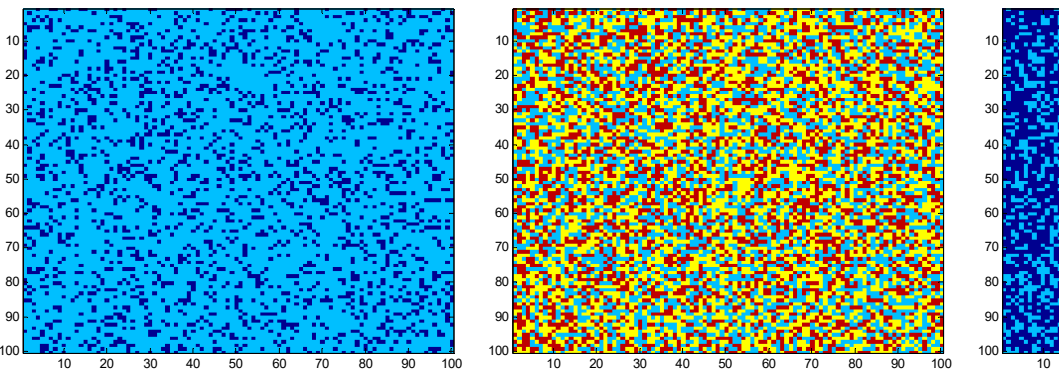

20 30 40 50 60 70 80 90 100

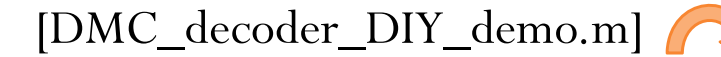

# Searching for the Optimal Detector

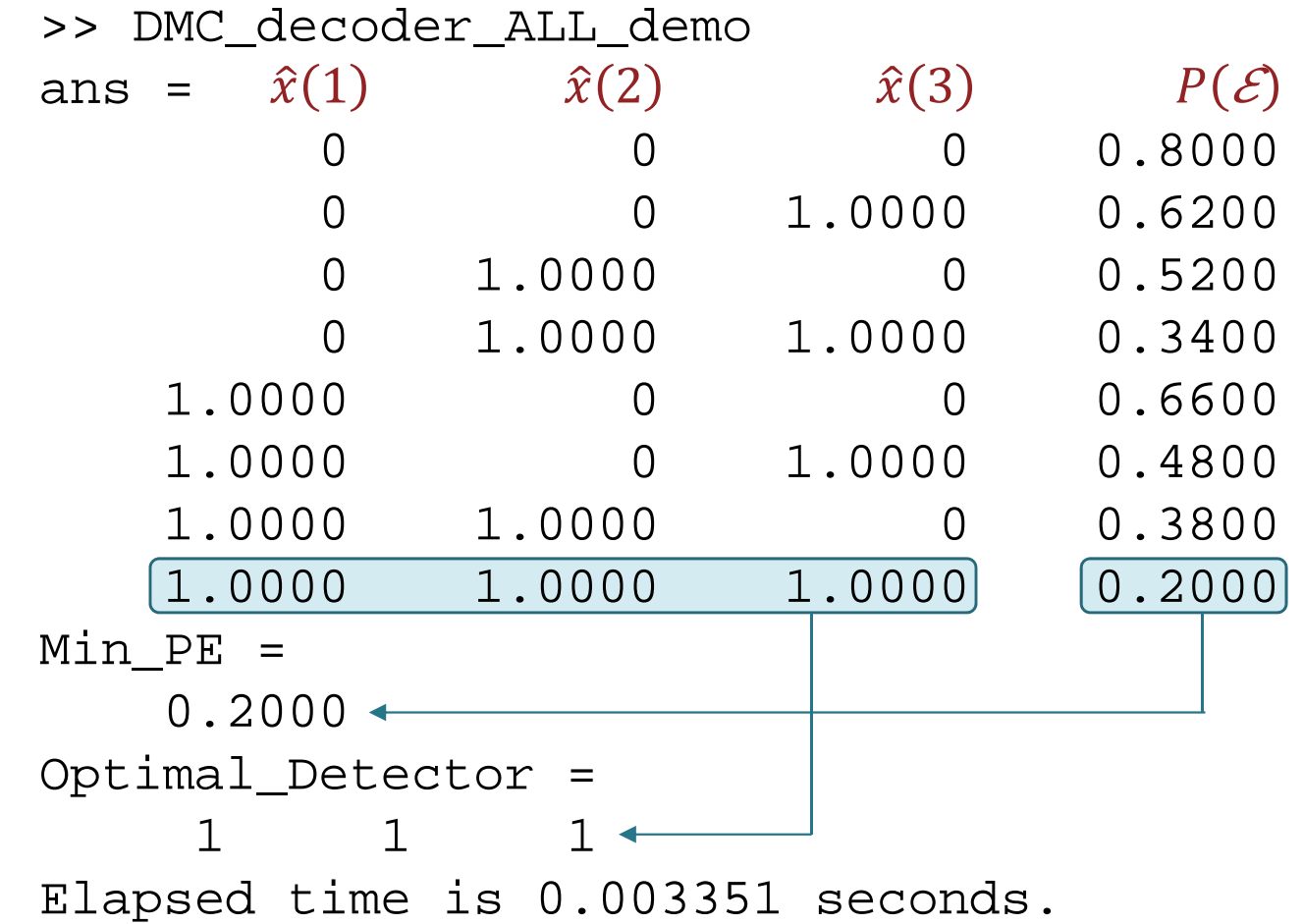

# Review: ECS315 (2015)

**6.4.** Interpretation: It is sometimes useful to interpret  $P(A)$ as our **knowledge** of the occurrence of event A **before the exper**iment takes place. Conditional probability<sup>24</sup>  $P(A|B)$  is the **updated probability** of the event A given that we now know that B occurred (but we still do not know which particular outcome in In which case, we refer to the set  $B$  did occur). **Definition 6.5.** Sometimes, we refer to  $P(A)$  as  $P(A|B)$  as • a priori probability, or a posterior; probability • the prior probability of  $A$ , or posterior probability

conditional probability

 $\bullet$  the unconditional probability of A.

28

# Review: ECS315 (2014)

**6.4.** Interpretation: Sometimes, we refer to  $P(A)$  as.

 $P(A|B)$ 

a posteriori probability<br>
the posterior probability<br>
conditional probability

- a priori probability, or
- the prior probability of  $A$ , or
- $\bullet$  the unconditional probability of A.

It is sometimes useful to interpret  $P(A)$  as our knowledge of the occurrence of event A before the experiment takes place. Conditional probability  $P(A|B)$  is the **updated probability** of the event  $A$  given that we now know that  $B$  occurred (but we still do not know which particular outcome in the set B occurred).

### MAP Decoder

%% MAP Decoder

- P =  $diag(p_X) * Q$ ; % Weight the channel transition probability by the % corresponding prior probability.
- [V I] =  $max(P)$ ;  $\frac{1}{2}$  For I, the default MATLAB behavior is that when there are % multiple max, the index of the first one is returned.

Decoder Table = S  $X(I)$  % The decoded values corresponding to the received Y

```
%% Decode according to the decoder table
x hat = y; % preallocation
for k = 1:length(S_Y)
    I = (y == S Y(k));x_hat(I) = Decoder\_Table(k);end
```
PE  $sim = 1-sum(x==x hat)/n$  % Error probability from the simulation

```
%% Calculation of the theoretical error probability
PC = 0for k = 1:length(S_X)
    I = (Decoder Table == S X(k));Q_{\text{row}} = Q(k,:);PC = PC+ p X(k)*sum(Orow(I));endPE theretical = 1-PC
```
[DMC\_decoder\_MAP\_demo.m]

### ML Decoder

%% ML Decoder

[V I] =  $max(Q)$ ;  $\frac{1}{2}$  For I, the default MATLAB behavior is that when there are % multiple max, the index of the first one is returned. Decoder\_Table =  $S_X(I)$  % The decoded values corresponding to the received Y

```
%% Decode according to the decoder table
x hat = y; % preallocation
for k = 1:length(S_Y)
    I = (y == S_Y(k));x_hat(I) = Decoder\_Table(k);end
```
PE sim =  $1-sum(x==x hat)/n$  % Error probability from the simulation

```
%% Calculation of the theoretical error probability
PC = 0;for k = 1:length(S_X)
    I = (Decoder Table == S X(k));
    Q_{\text{row}} = Q(k,:);PC = PC+ p_X(k)*sum(Q_rrow(I));endPE theretical = 1-PC
```
[DMC\_decoder\_ML\_demo.m]

- There are 15 cards.
	- Each have a number on it.
	- Here are the 15 cards:
		- 1 2 2 3 3 3 4 4 4 4 5 5 5 5 5
- One card is randomly selected from the 15 cards.
- You need to guess the number on the card.
- Have to pay 1 Baht for incorrect guess.

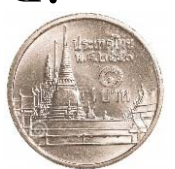

- The game is to be repeated *n* = 10,000 times.
- What should be your guess value?

```
33
 close all; clear all;n = 10; % number of time to play this game
 D = [1 \ 2 \ 2 \ 3 \ 3 \ 3 \ 4 \ 4 \ 4 \ 5 \ 5 \ 5 \ 5 \ 5];
 X = D(randi(length(D),1,n));if n <= 10
     Xendg = 1cost = sum(X \sim = g)if n > 1
 averageCostPerGame = cost/n |g =
 end
                               >> GuessingGame_4_1_1
                               X =3 5 1 2 51cost =4averageCostPerGame =
                                   0.8000
```

```
34close all; clear all;n = 10; % number of time to play this game
 D = [1 \ 2 \ 2 \ 3 \ 3 \ 3 \ 4 \ 4 \ 4 \ 5 \ 5 \ 5 \ 5 \ 5];
 X = D(randi(length(D),1,n));if n <= 10
     Xendg = 3.3cost = sum(X \sim = g)if n > 1
 averageCostPerGame = cost/n |g =
 end
                               >> GuessingGame_4_1_1
                               X =5 3 2 4 13.3000cost =5averageCostPerGame =
                                    1
```

```
close all; clear all;n = 1e4; \frac{1}{2} mumber of time to play this game
D = [1 2 2 3 3 3 4 4 4 4 5 5 5 5 5];
X = D(randi(length(D),1,n));if n <= 10
    Xendg = ?cost = sum(X \sim = g)if n > 1
averageCostPerGame = cost/n
end
```
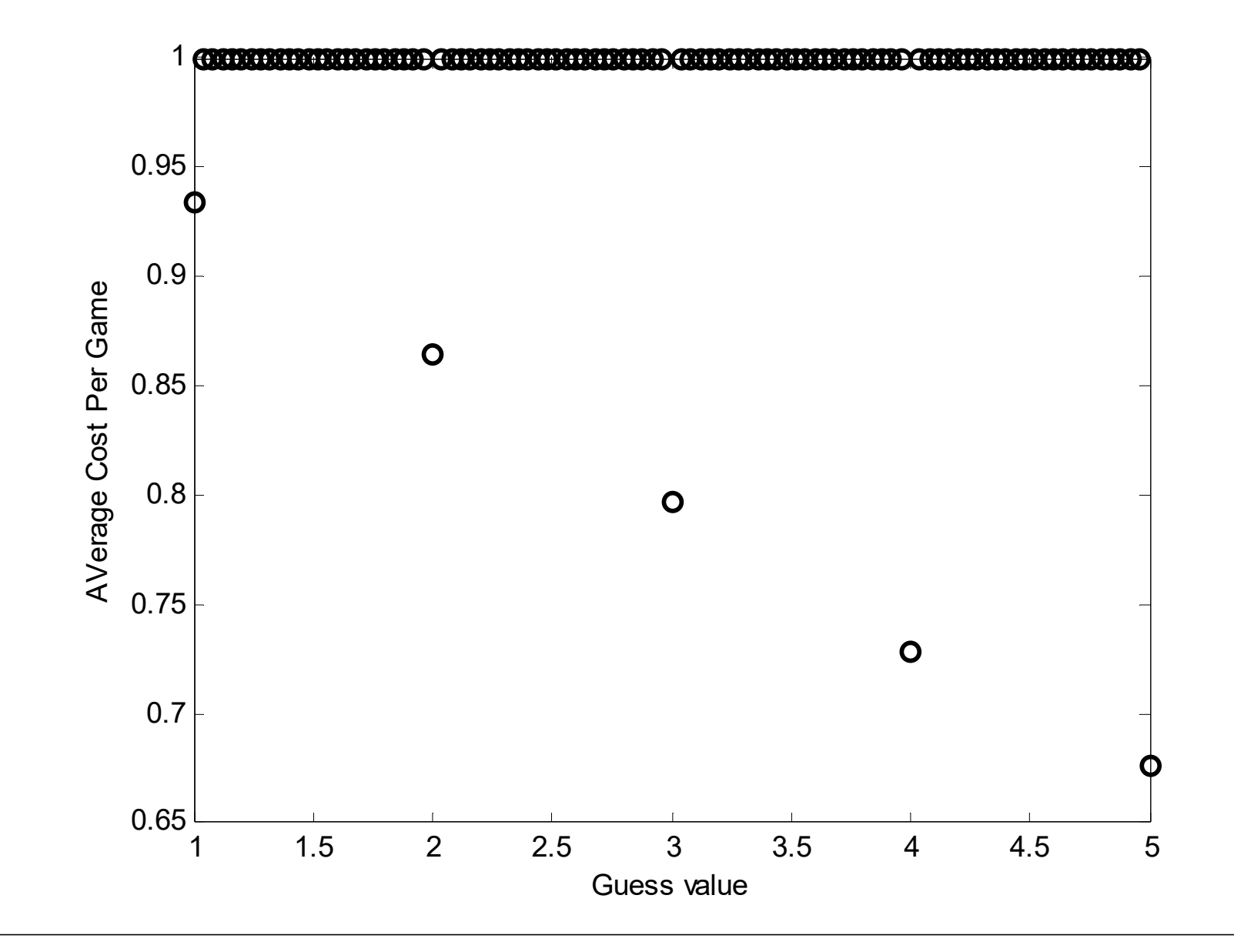

36

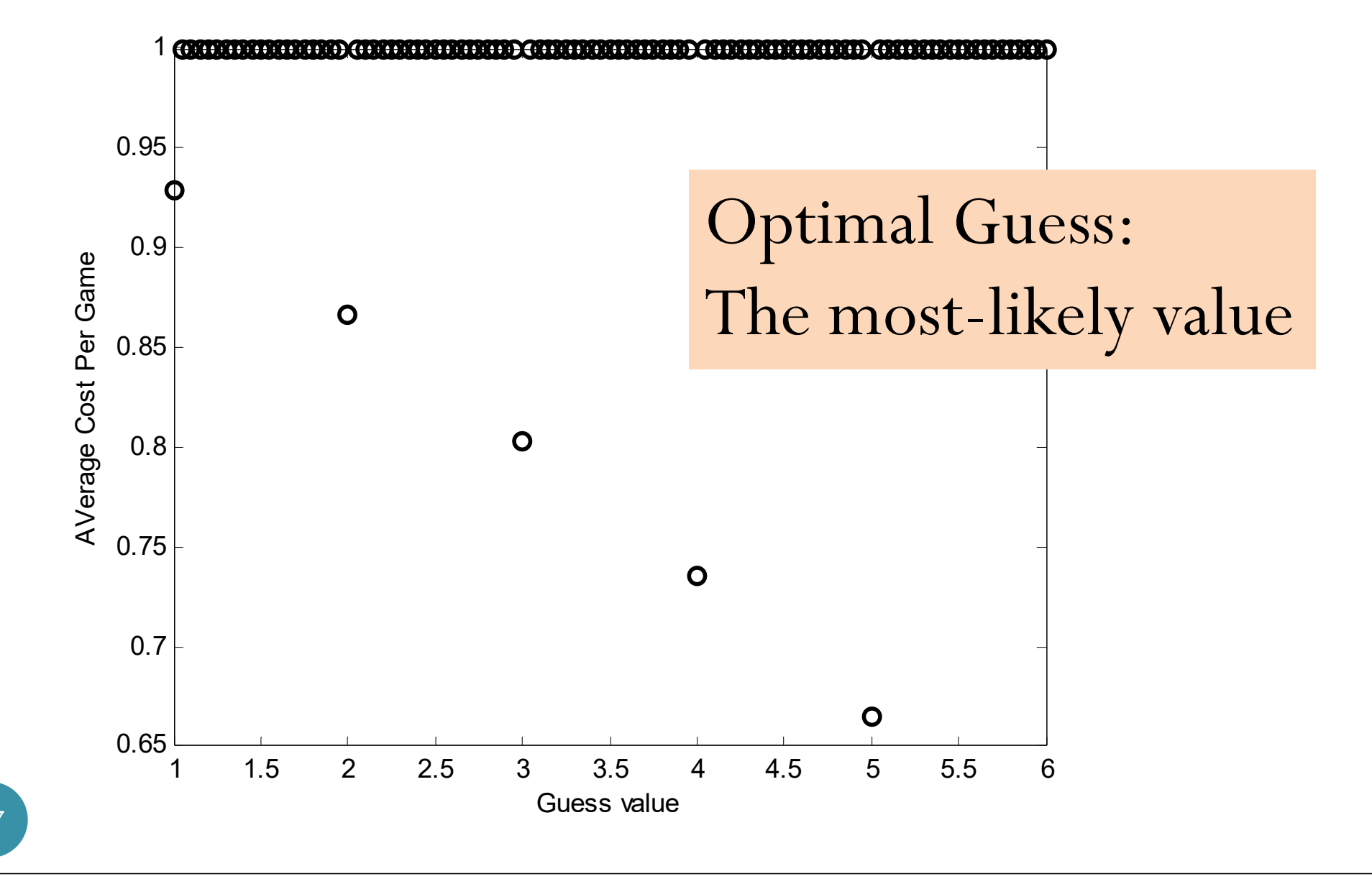

- There are 15 cards.
	- Each have a number on it.
	- Here are the 15 cards:

1 2 2 3 3 3 4 4 4 4 5 5 5 5 5

- One card is randomly selected from the 15 cards.
- You need to guess the number *X* on the card.
- Suppose your guess value is *<sup>g</sup>*. The amount that you have to pay for incorrect guess is

 $\overline{2}$ 

- The game is to be repeated *n* = 10,000 times.
- What should be your guess value?

```
39
 close all; clear all;
 n = 3; \frac{1}{6} mumber of time to play this game
 D = [1 2 2 3 3 3 4 4 4 4 5 5 5 5 5]X = D(randi(length(D),1,n));if n <= 10
     Xendg = 5cost = sum((X-g).^2)if n > 1
 averageCostPerGame = cost/n
 end
                                >> GuessingGame_4_2_1
                                X =2 5 3
                                q =5cost =
                                    13averageCostPerGame =
                                    4.3333
```
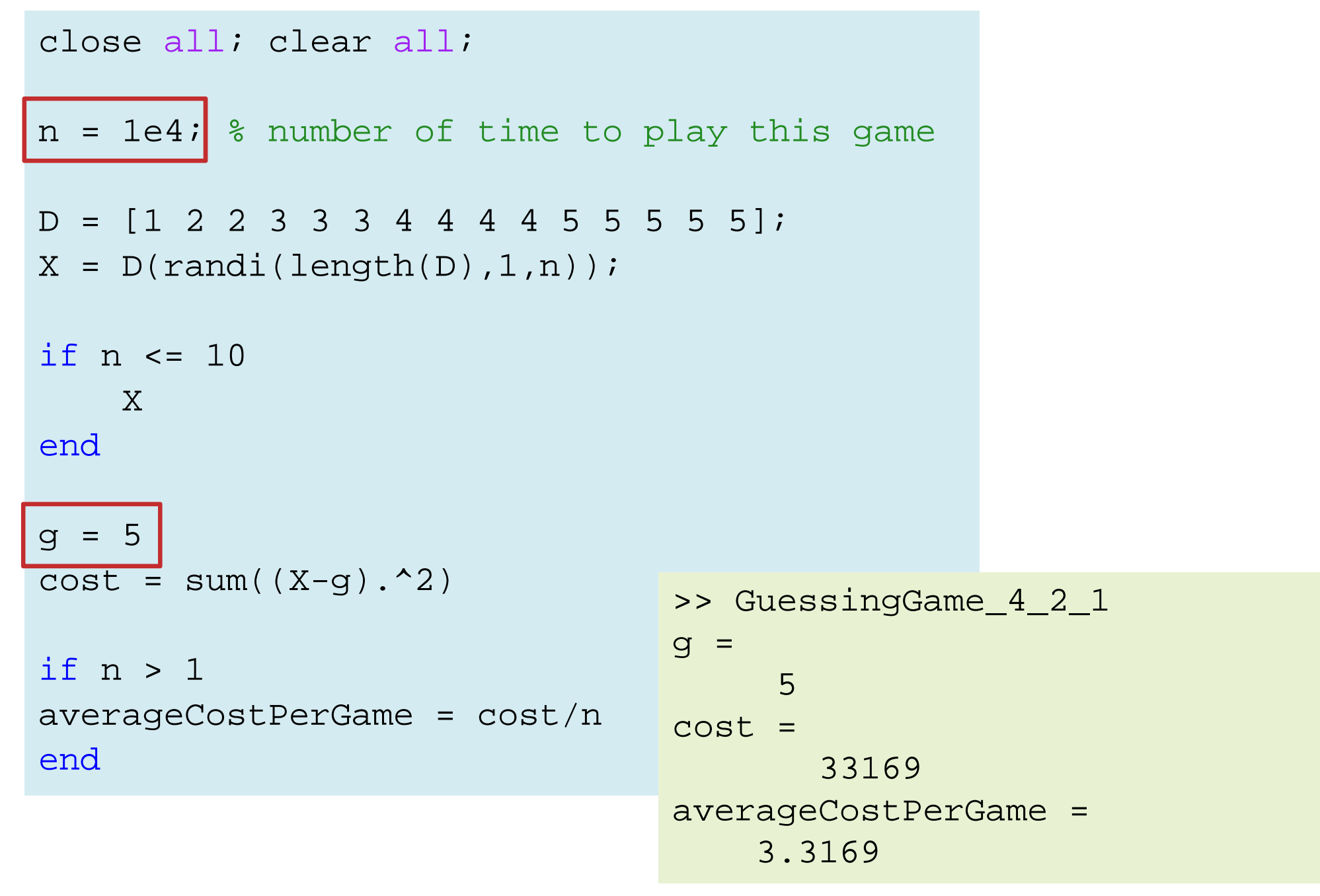

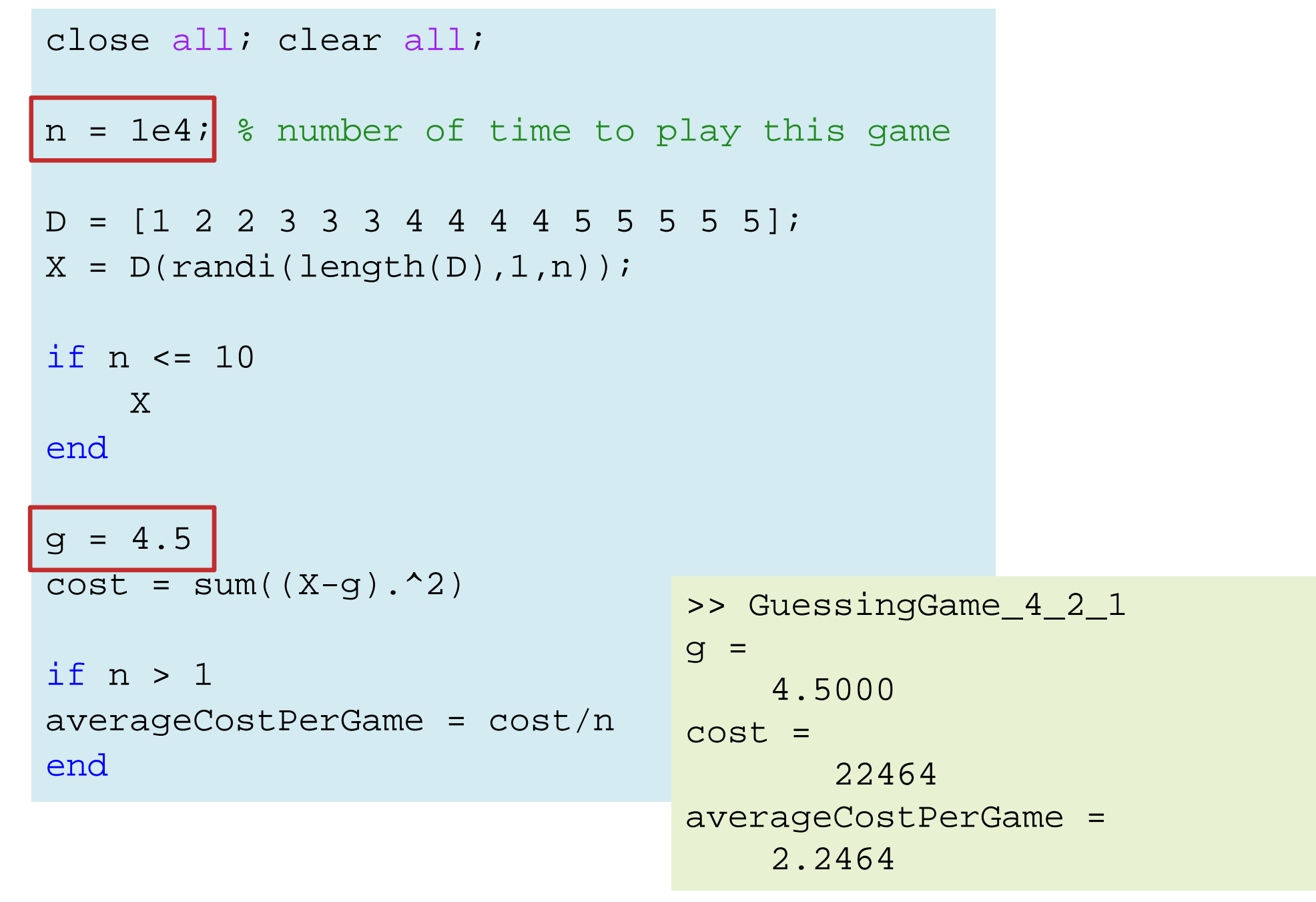

```
close all; clear all;n = 1e4; \frac{1}{2} mumber of time to play this game
D = [1 2 2 3 3 3 4 4 4 4 5 5 5 5 5]X = D(randi(length(D),1,n));if n <= 10
    Xendg = 4.5cost = sum((X-g).^2)if n > 1
averageCostPerGame = cost/n
end>> GuessingGame_4_2_1
                                q =4.5000cost =22464averageCostPerGame =
                                    2.2464Guessing a value that is not one of 
                            the original numbers is OK (and 
                            can be quite good) for this game.
```
 Suppose your guess value is *<sup>g</sup>*. The amount that you have to pay for incorrect guess is

$$
(X-g)^2.
$$

- So, you want to minimize the square error.
	- Least-square.
	- Minimum Mean Square Error (MMSE) Estimator.

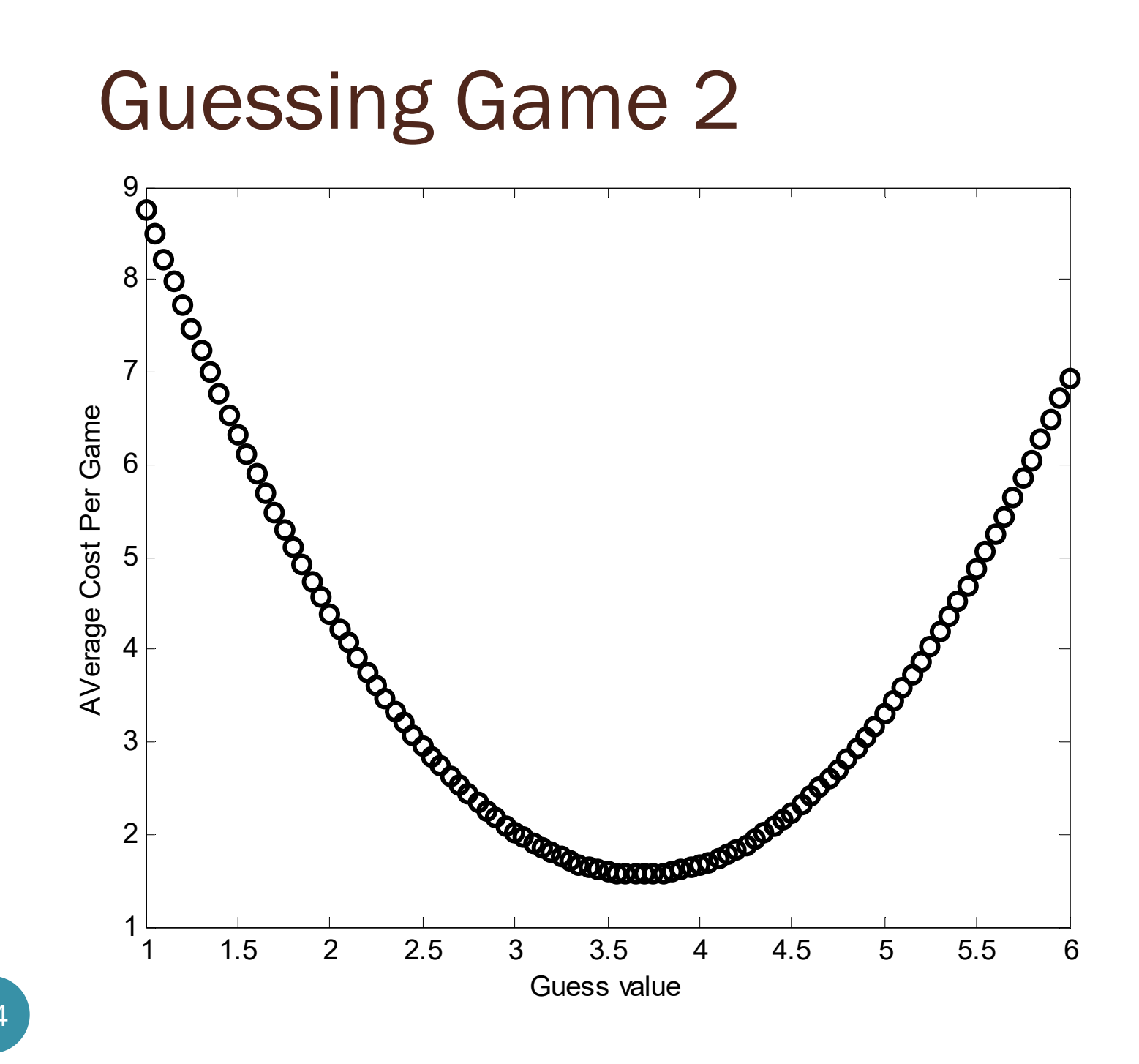

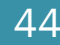

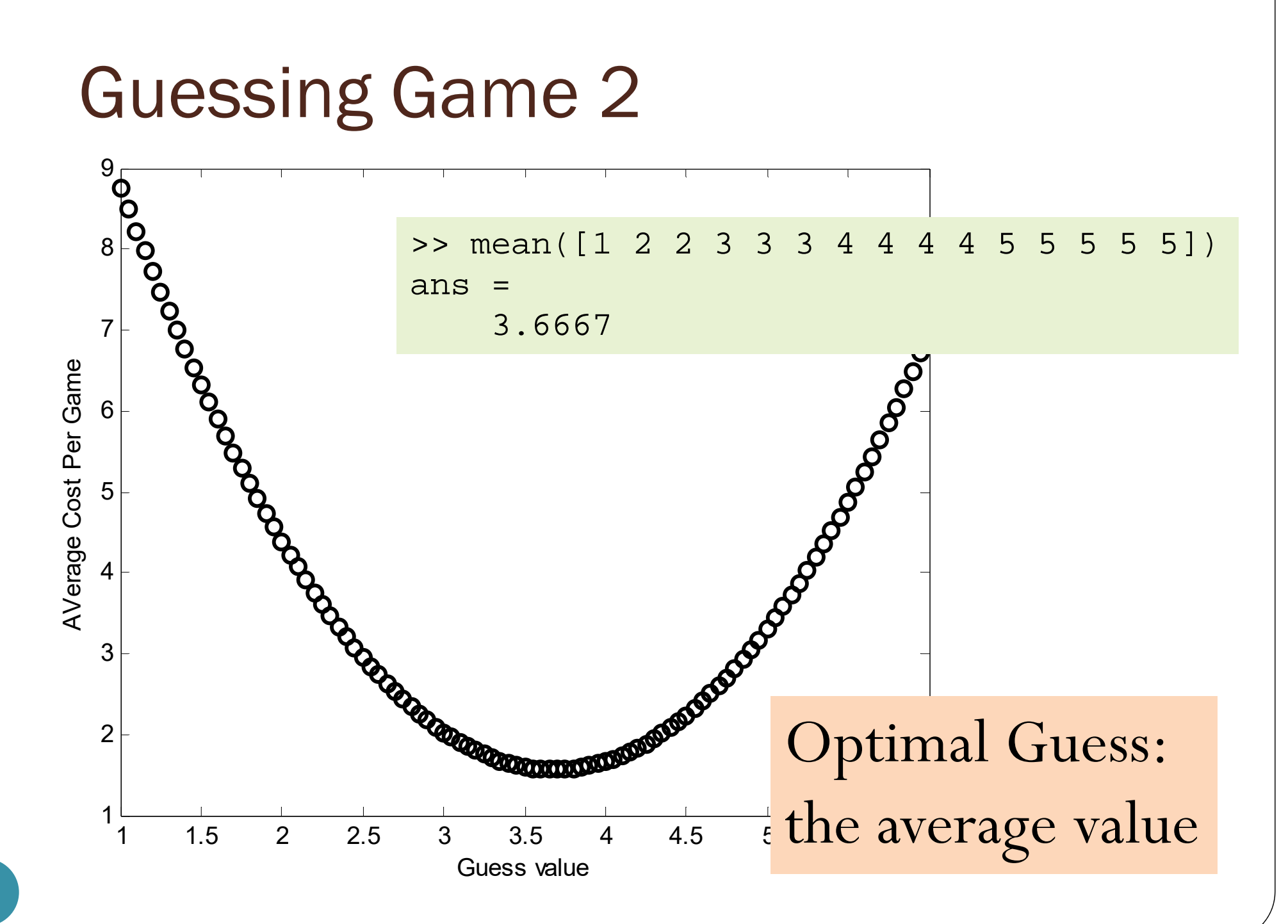

 Suppose your guess value is *<sup>g</sup>*. The amount that you have to pay for incorrect guess is

$$
|X-g|.
$$

- So, you want to minimize the absolute error.
	- Least-square.
	- Minimum Mean Absolute Error (MMAE) Estimator.

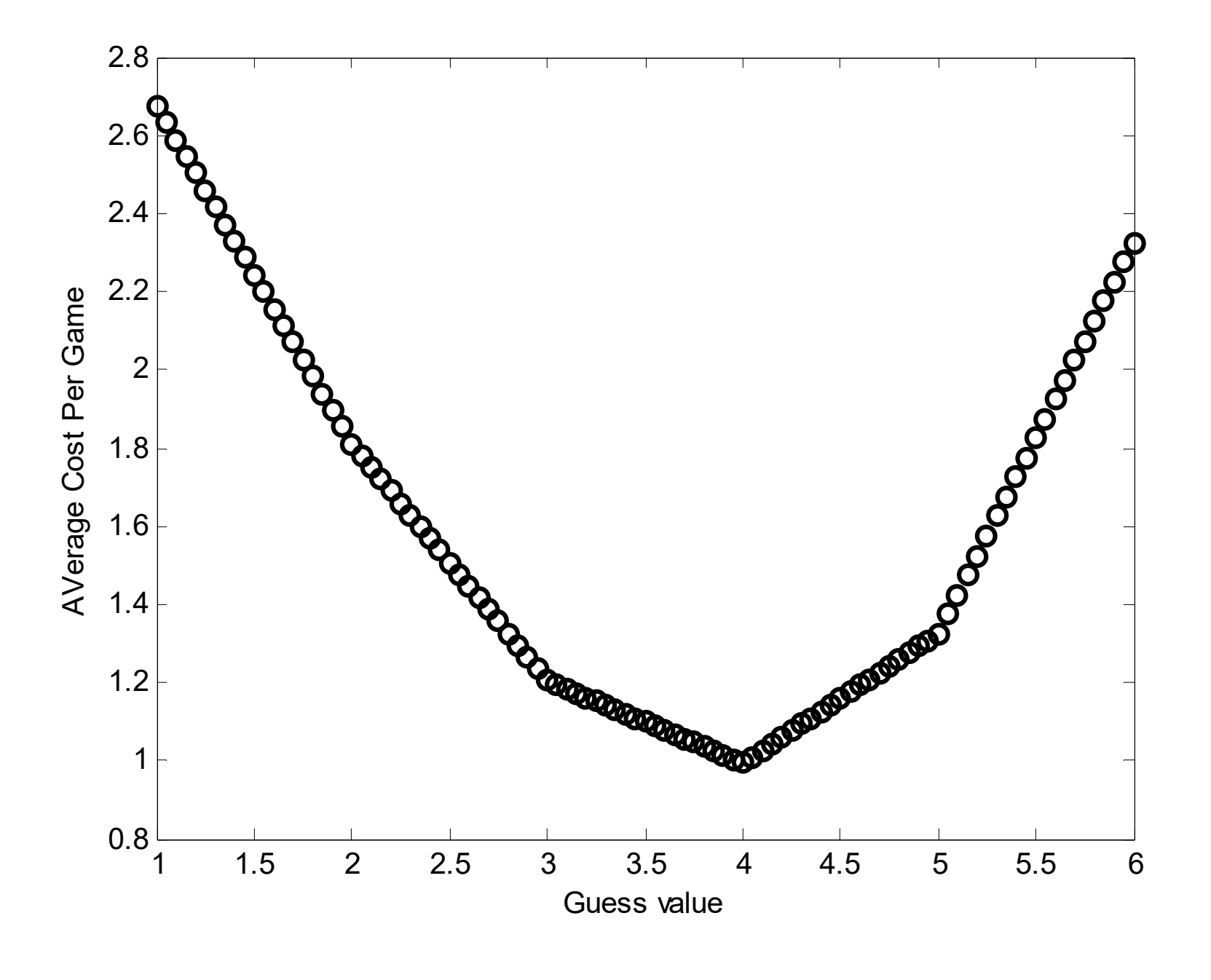

47

- There are 15 cards.
	- Each have a number on it.
	- Here are the 15 cards:

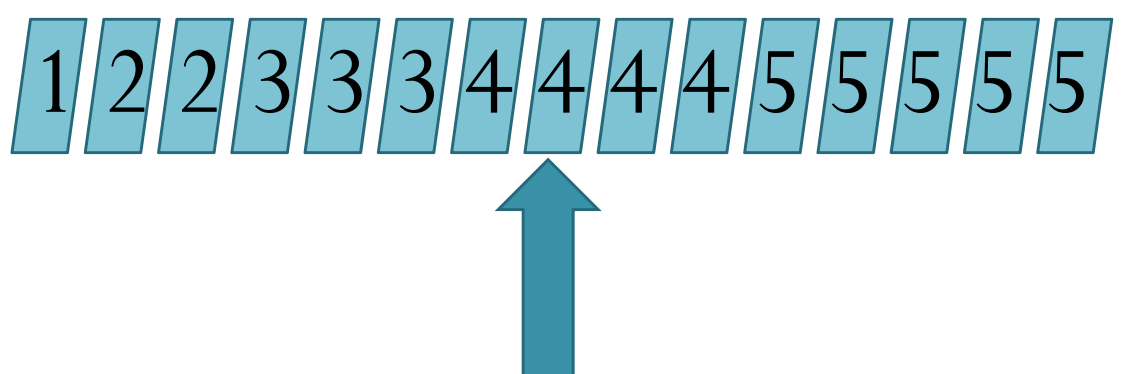

4 is the median of these numbers

• Suppose we have 18 cards:

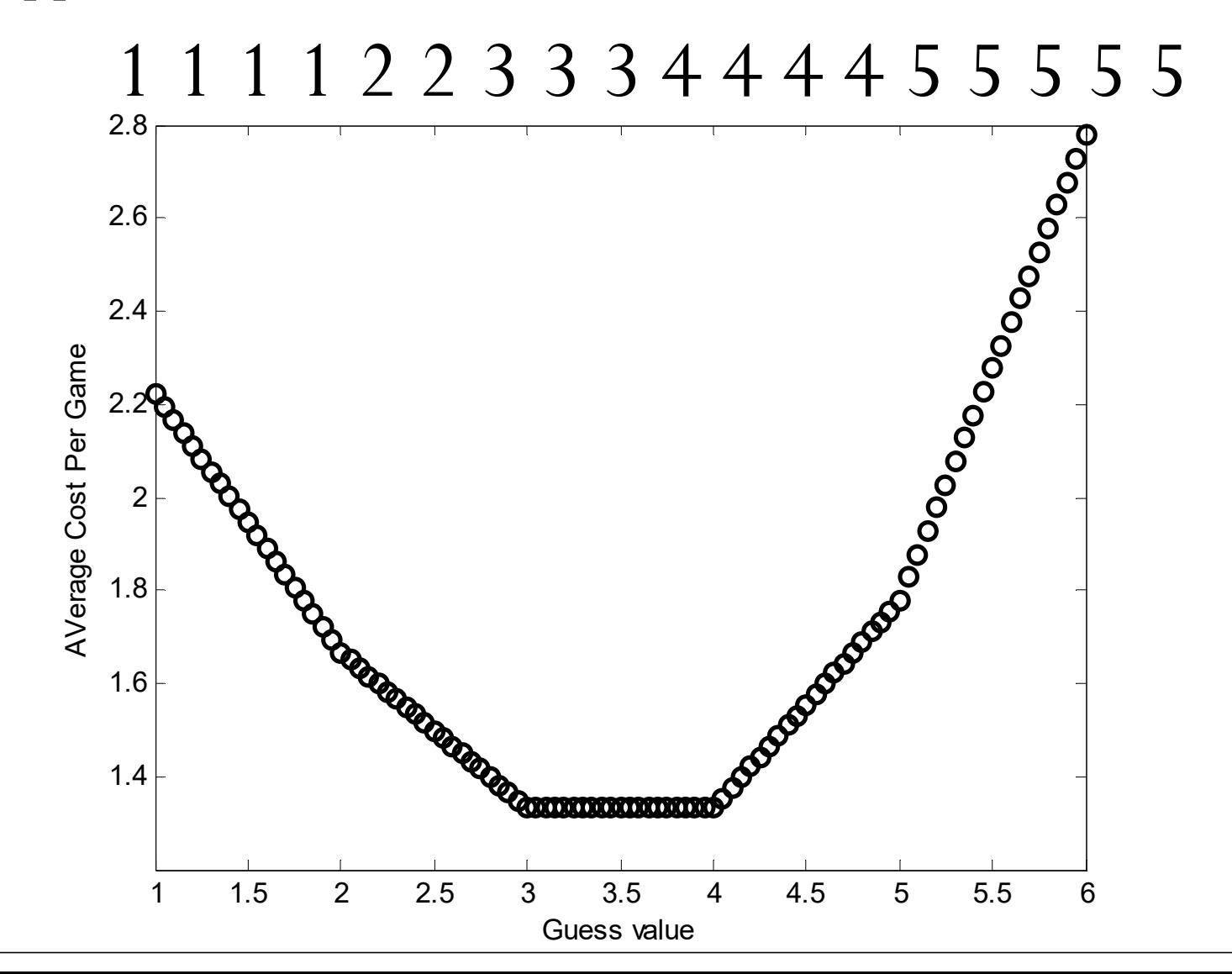

# Elements of digital commu. sys.

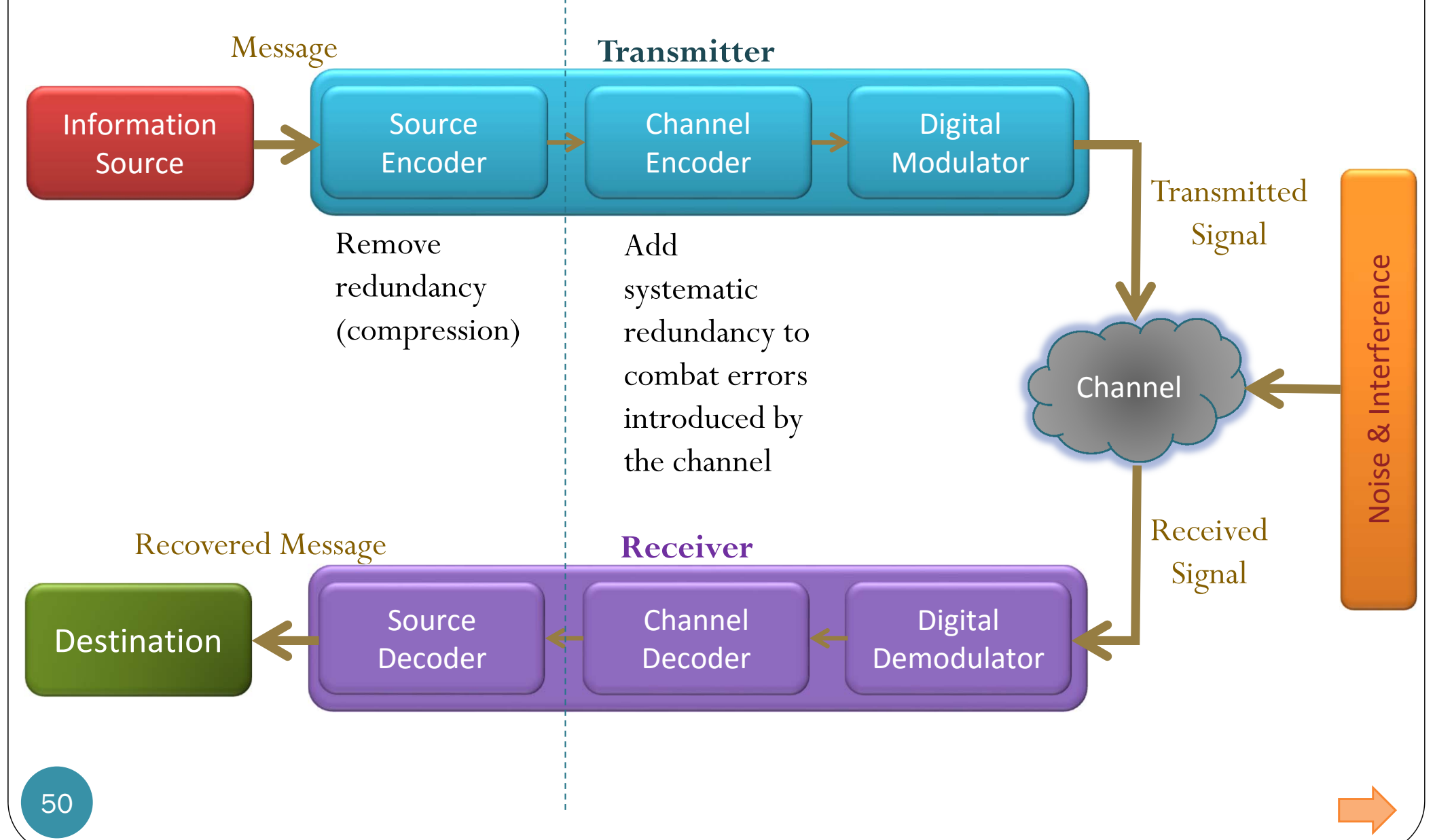

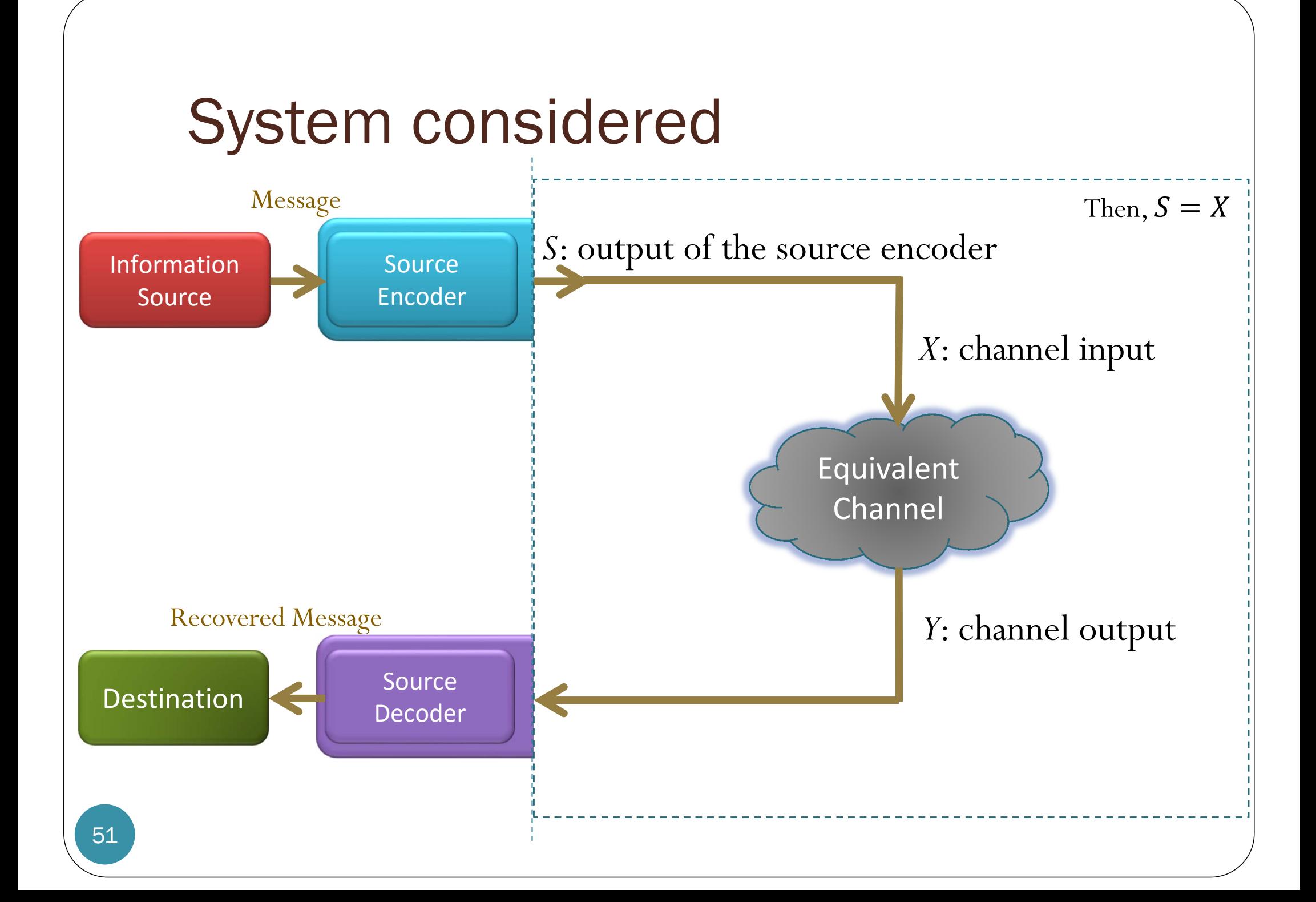

# The ASCII Coded Character Set

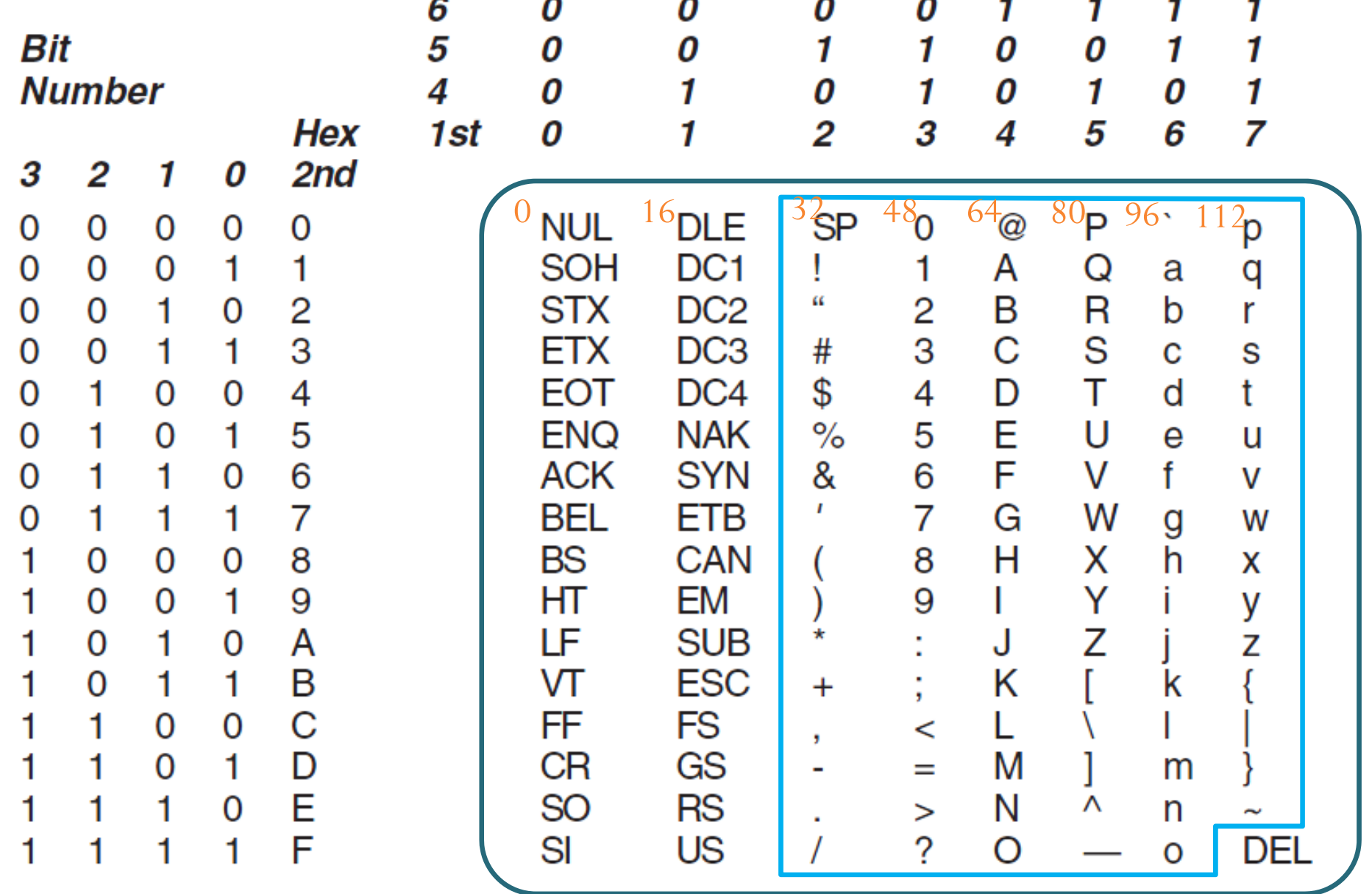

# Example: ASCII Encoder

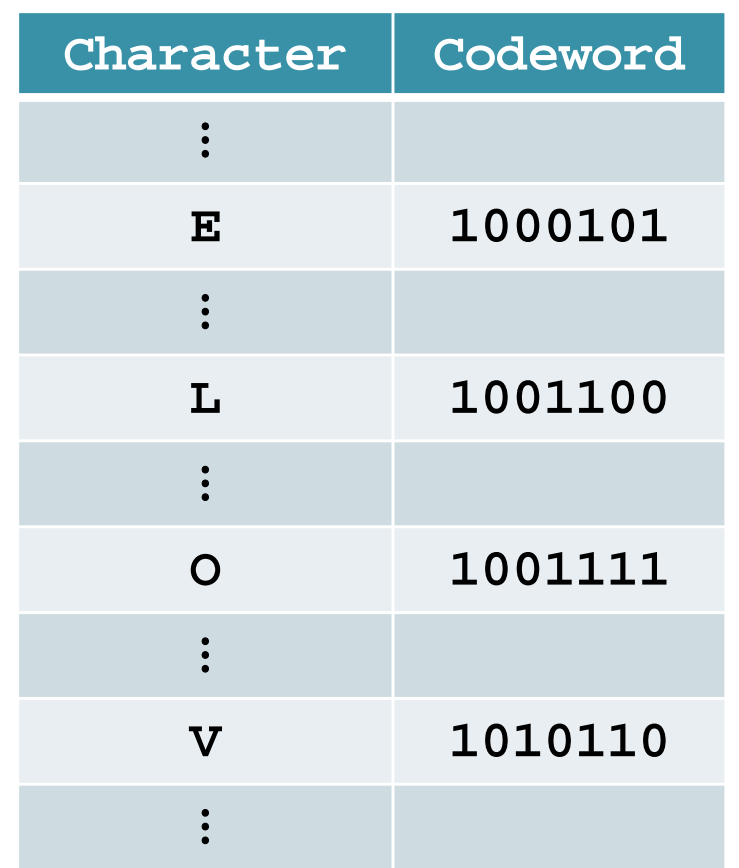

#### MATLAB:

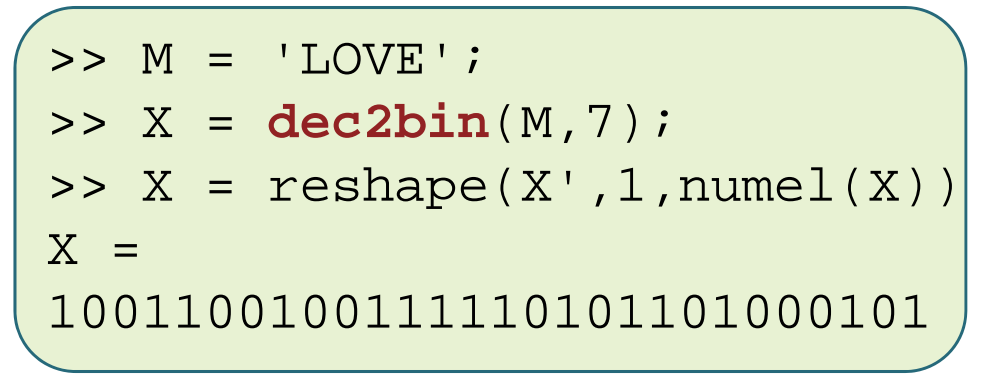

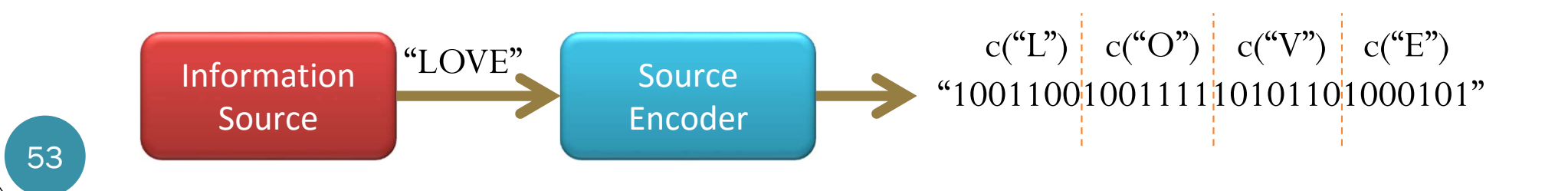

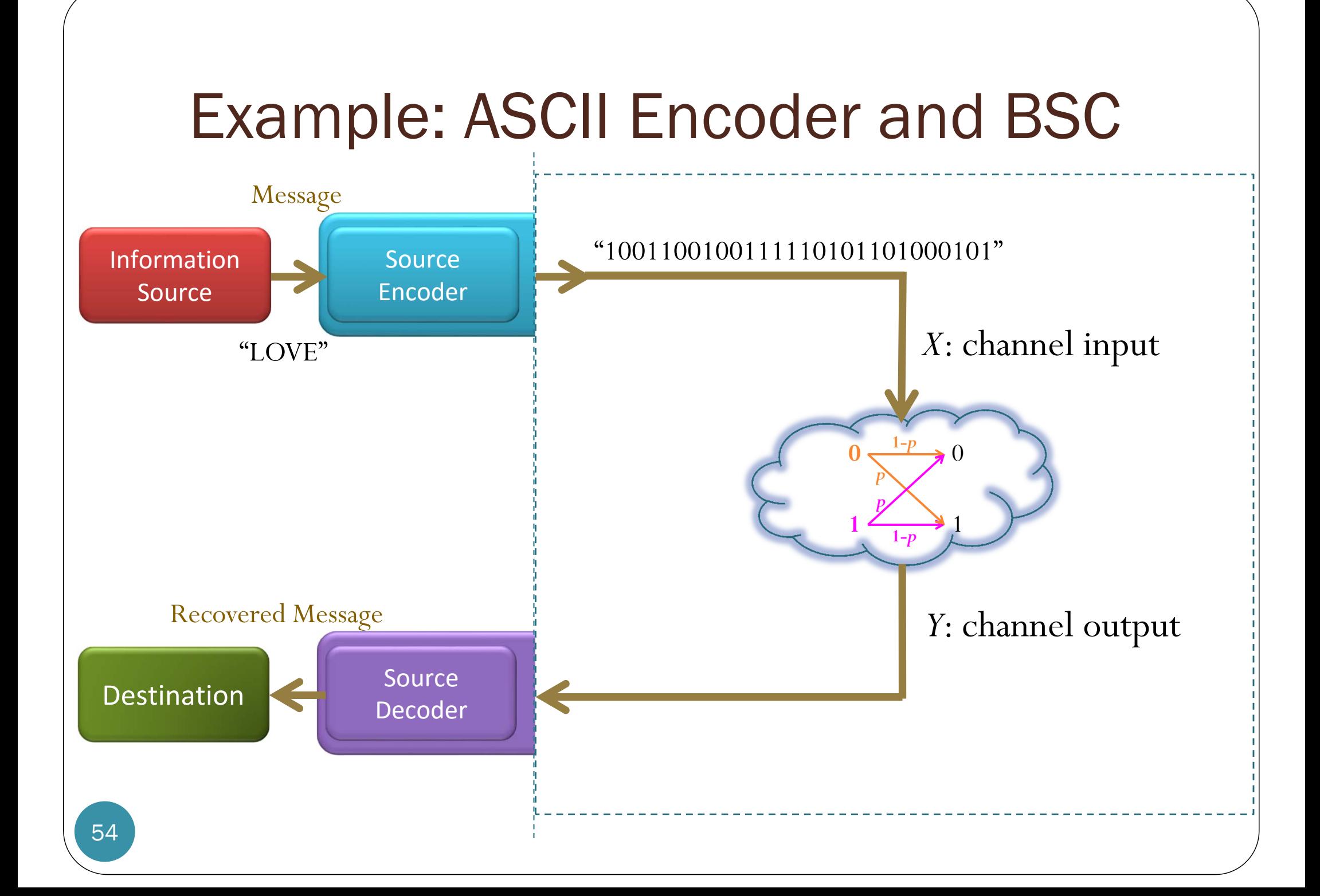

#### System considered 101010010010001000101010000010101111001001101101010000011010010100010001000001001111100011001000001001111101101001000000100000010000001010000110001011100101100000110000010100100010100001001111011111100101101001111010011101001100101110111001000001100010111100101000001001100010111001000001000110111001011000

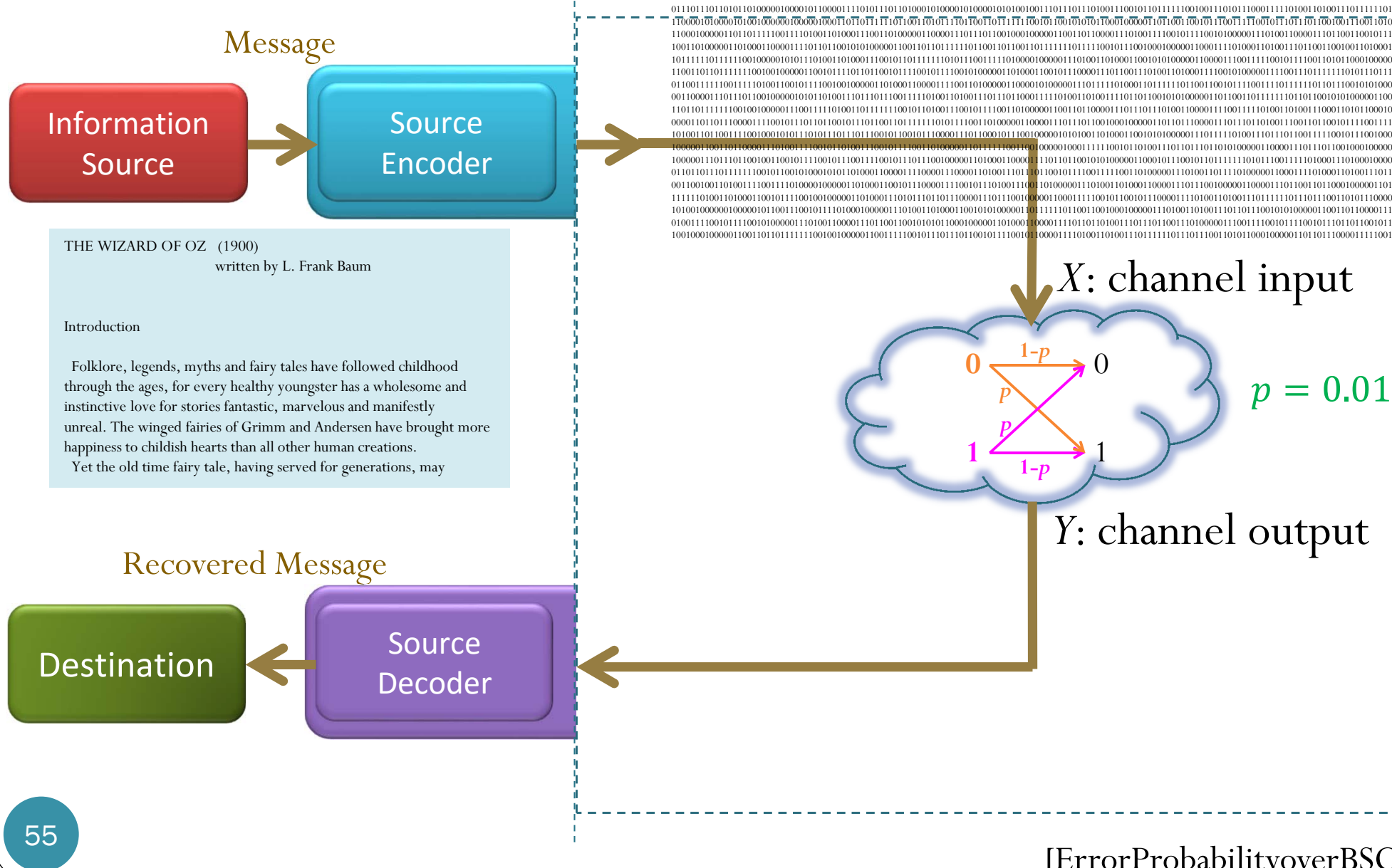

[ErrorProbabilityoverBSC.m]

 $p = 0.01$ 

#### THE WIZARD OF OZ (1900) written by L. Frank Baum

#### Introduction

Folklore, legends, myths and fairy tales have followed childhood through the ages, for every healthy youngster has a wholesome and instinctive love for stories fantastic, marvelous and manifestly unreal. The winged fairies of Grimm and Andersen have brought more happiness to childish hearts than all other human creations. Yet the old time fairy tale, having served for generations, may

THE WIZARD \_F OZ (19009 written by L. Frank0Baum

#### Introduction

0Folklore. legendS myths and faiby talgs have fmllowed childhood through the ages, for\$every nealthy youngster has a wholesome and ilspynctire love for storieq fa.tastic, marvelou3 end manifestly unreal. The winged fairies of Grimm and\*Andersen havE brought more happiness to chihdish hearts than all odhur human creations/ Yet the0old"timm fai2y tale, having qerved for generationq, may

 

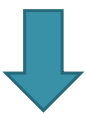

 

THE WIZARD OF OZ (1900) written by L. Frank Baum

Introduction

Folklore, legends, myths and fairy tales have followed childhood through the ages, for every healthy youngster has a wholesome and instinctive love for stories fantastic, marvelous and manifestly unreal. The winged fairies of Grimm and Andersen have brought more happiness to childish hearts than all other human creations. Yet the old time fairy tale, having served for generations, may

THE WIZARD \_F OZ (19009 written by L. Frank0Baum

**Introduction** 

0Folklore. legendS myths and faiby talgs have fmllowed childhood through the ages, for\$every nealthy youngster has a wholesome and ilspynctire love for storieq fa.tastic, marvelou3 end manifestly unreal. The winged fairies of Grimm and\*Andersen havE brought more happiness to chihdish hearts than all odhur human creations/ Yet the0old"timm fai2y tale, having qerved for generationq, may

- The whole book which is saved in the file "OZ.txt" has 207760 characters (symbols).
- The ASCII encoded string has  $207760\times7 = 1454320$  bits.
- The channel corrupts 14545 bits.
- This corresponds to 14108 erroneous characters.

- >> ErrorProbabilityoverBSC biterror <sup>=</sup>14545 $BER =$ 0.010001237691842theoretical\_BER <sup>=</sup> 0.010000000000000characterErrror <sup>=</sup>14108 $CER =$ 0.067905275317674theoretical\_CER <sup>=</sup> 0.067934652093010
- 14545  $\frac{11515}{1454320} \approx 0.01$ 
	- $\frac{14108}{207760} \approx 0.0679$
- The file "OZ.txt" has 207760 characters (symbols).
- The ASCII encoded string has  $207760\times7 = 1454320$  bits.
- The channel corrupts 14545 bits.
- This corresponds to 14108 erroneous characters.

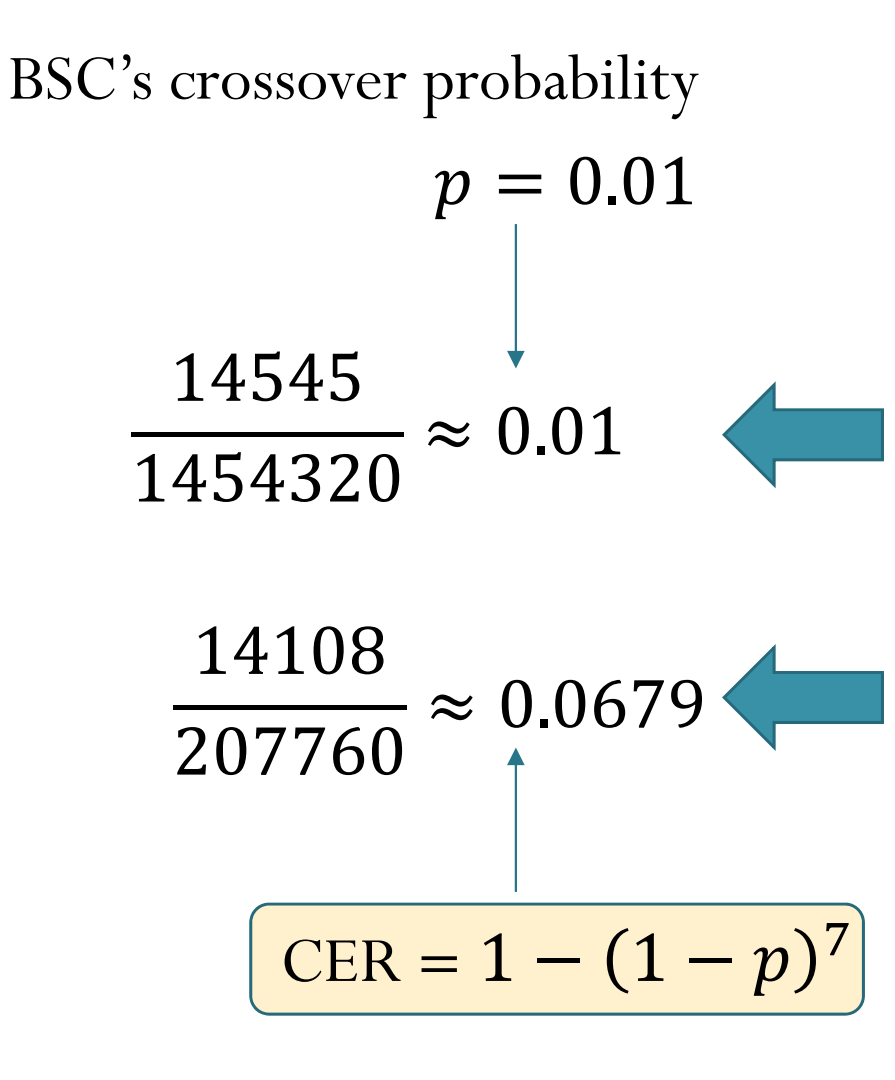

- The file "OZ.txt" has 207760 characters (symbols).
- The ASCII encoded string has  $207760\times7 = 1454320$  bits.
- The channel corrupts 14545 bits.
- This corresponds to 14108 erroneous characters (symbols).

 A character (symbol) is successfully recovered if and only if none of its bits are corrupted.

When the first novel of the series, Harry Potter and the Philosopher's Stone (published in some countries as Harry Potter and the Sorcerer's Stone), opens, it is apparent that some significant event has taken place in the wizarding world--an event so very remarkable, even the Muggles notice signs of it. The full background to this event and to the person of Harry Potter is only revealed gradually through the series. After the introductory chapter, the book leaps forward to a time shortly before Harry Potter's eleventh birthday, and it is at this point that his magical background begins to be revealed.

Original

When the first novel of the series, Harry Pottez and the Philosopher's Stone (p5blished in some countries as Harry Potter cnd the Sorcerep's Stone), opens, it i3 apparent that soMe cignifacant event!haS taken0place in the wi~arding 7orld--ao event so`very!bemark!blu, even the Mufgles nodice signs"of it. The fuld background to this event and to the person of Harry P/tTer is only revealed gradually through th series. After the introfuctory chapter, the boo+ leaps forward to a time shortly before Harpy Potteb7s eleventh`birthday, and )t is at this poi $\sim$ t that his -agikal bac {ground begins to be revealed.

Human may be able to correct some (or even all) of these errors.

When the first novel of the series, Harry Pottez and the Philosopher's Stone (p5blished in some countries as Harry Potter cnd the Sorcerep's Stone), opens, it i3 apparent that soMe cignifacant event!haS taken0place in the wi~arding 7orld--ao event so`very!bemark!blu, even the Mufgles nodice signs"of it. The fuld background to this event and to the person of Harry P/tTer is only revealed gradually through th series. After the introfuctory chapter, the boo+ leaps forward to a time shortly before Harpy Potteb7s eleventh`birthday, and )t is at this poi $\sim$ t that his -agikal bac {ground begins to be revealed.

 $p = 0.01 \Rightarrow$  CER  $\approx 0.07$ 

w(en th% birst .ovo,`of the serieq, Hcrry Potter(and the Phidosop`er's Suone (xub|ishe\$(in some! Countries as  $@$ arry Potter and t`e Snr#erer's S | ong)- opens, it is apparent thatsoee smgfificant erent ha3 taieN <sup>p</sup>lace in the wizardino world-,an event!so very remarkable, even thE Eugglds notiae <sup>q</sup>igns of it. Tledfull back'tound to this event ane to the perron of Harry Popter is onl { reveqned gsadeally thro}gH th%\$serias. After the int2oducpory chcptur, the0jook deaps forward to"a!tmme shmrtly befosE Harry"Potter's eleventh jirthdiy cnd ht is a| thi3 po{nt tHat @is mAgiial background begijs to rm rerealed.

 $p = 0.02 \Rightarrow$  CER  $\approx 0.13$ 

Whethe first nOwgl nf the susi-Q-@Harr} PoutEr(and | he PhilosoxhEr's Ctonepuclyshed in som% coultries as Harrx  $@-$  tter and the S\_rcermr7s Spone), opdns, id is apparent that {omg`signifikant evmnt ias taKen!Placa in tHe 7ijardIng world--an event so Very remaroqble, eve.!thE MugglaC fotice signc of"it. Uhe full backf2ound`to thas even| ant`0o the pEssoj of @arry Qotteb iw only revealed gradu!lly vhvoug` the rerier. Afte2 the IndRoductori chaptar,t`e book leats ForwaRf tc a 4imE shostl= before!Hcssy potter's u|Eveoth \$firthdA $\{$ , and iT is ad this pomNt uhav `ir magica, back'bound cegins to bE 2evealed.

 $p = 0.03 \Rightarrow$  CER  $\approx 0.19$ 

When phe fir v okval ov"th% serie3,  $\mathcal{D}$ 'rry0Pntter efdxtxeThil soph%rs Stone0(p}blisjed!in {ooe <sup>c</sup> un|pye{ agav0y Potter aj`(the sorcerer"s S4o|e)< opdns- mt"Is!apParEnt 4hat somu siwnidiga.v evant iAs take."plhge in(uhe w)zard)ng wo { | d--An event so very Rumar {ablel eteN0Dhe %ugcles\$n t)ce signs of\$At. Tje!&ul|!backep/und Dk thkw`event ajt(to vhd per{On of8Ikxry P\_Pter is oN,y rereAeud gredualli 4hroufh5ie qeriesn Af|ir the )~trofUctkry!ciapter,\$tle r%ok lE`ps for erd8to!a d)hg 3Hostly redobd HArry(Potter/r elaventI(birpl%ay,))nd(iD i3 1t tlis hohlt vhat iis\$iagical bac+gropnd bedans to bg rEve!ied/

 $p = 0.05 \Rightarrow$  CER  $\approx 0.30$ 

Whef th% &i2sv nkvdl"On(txE"serm-s< HaRtY Qo|p%R\$anlthe Phi\$)qop8gb'r YtoNe (puclirhed in23/ee <sup>c</sup> uNpr9es aZ Harby!PovDdZ qnd0THA!Uorojev's Qpof'), pegsL iT is0aqazenP Tiet`{nle sau\*!fICQ~t eve.t`xA# raken <sup>p</sup>Oqb%%)D }Hm`wizprdYjv"wOrnd--a~%W%Jv <sup>s</sup>' tury 2maskABdd\$'eden(tl| LuxGxec'nOtike c)gzq of ktTiu!f5mm"cackG@ Ud(to"vhhQ a~aNd alt tn0vid veRckn of HaRvq\$Xntter#isxohk{ regea,ed@&saduadLy u(2otGh"tau griEs."AfTex0T`g mntr DUCt ry kh `ter,\$thd(fomN0j`apv ngrwarTt-0c t,me"1xortly bEemsL |ar2q Pnfter'3 aMen-n5i@Fipth\$`q, aoh It i3d1t piac0pmhnP d\*if Zas mafibin"je#k7poUndpb%dins tk`be qe6e!lgd.

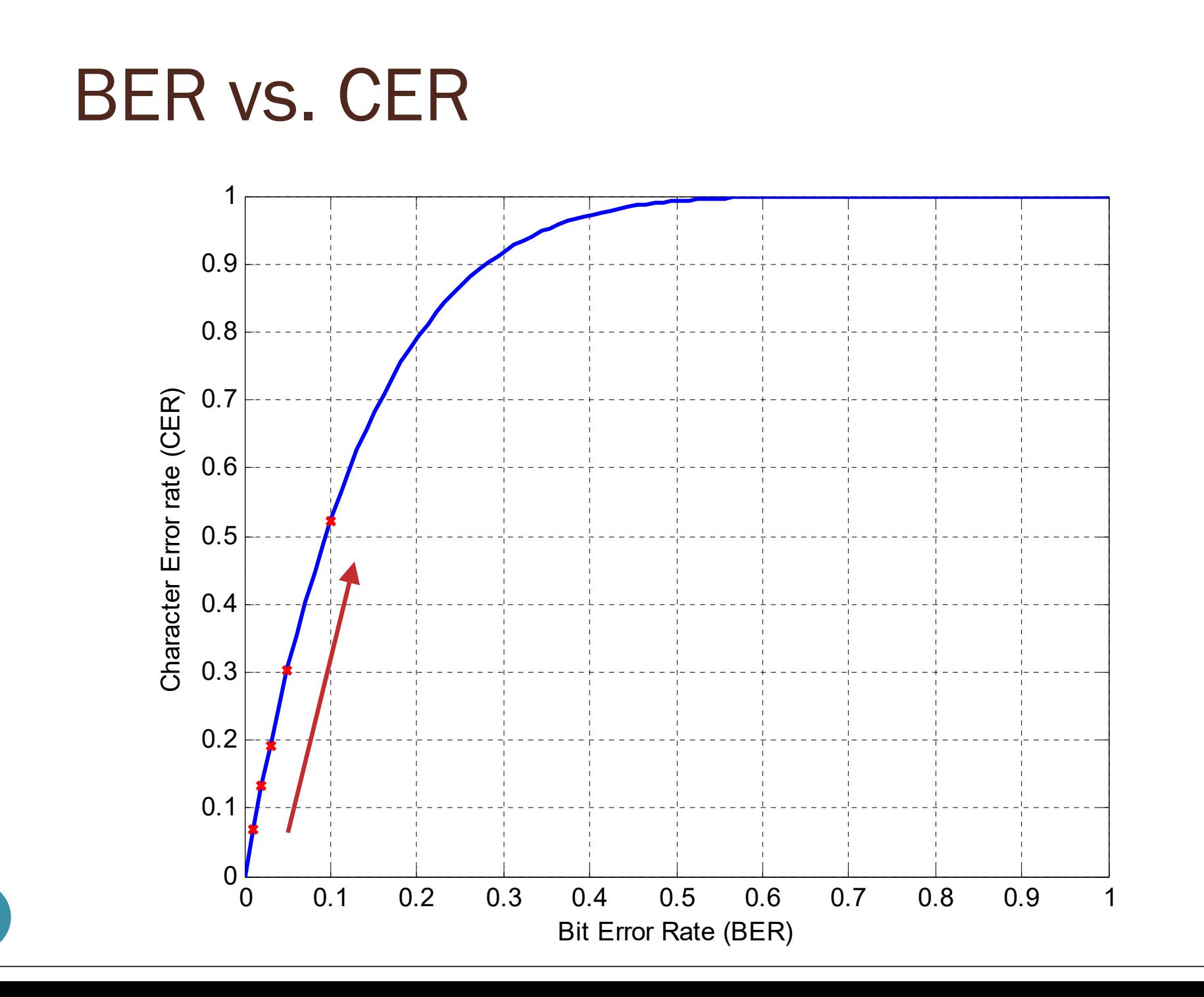

64

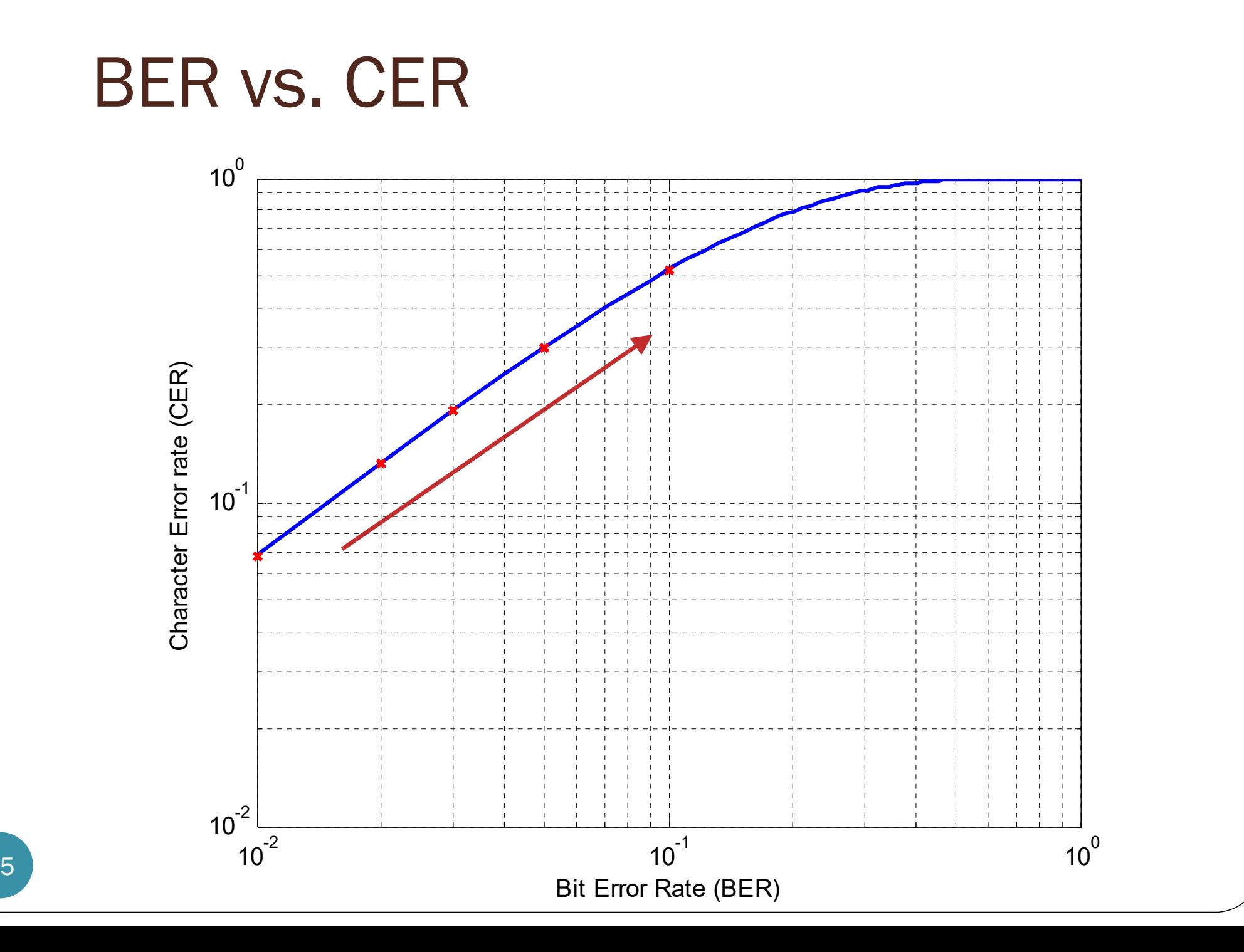

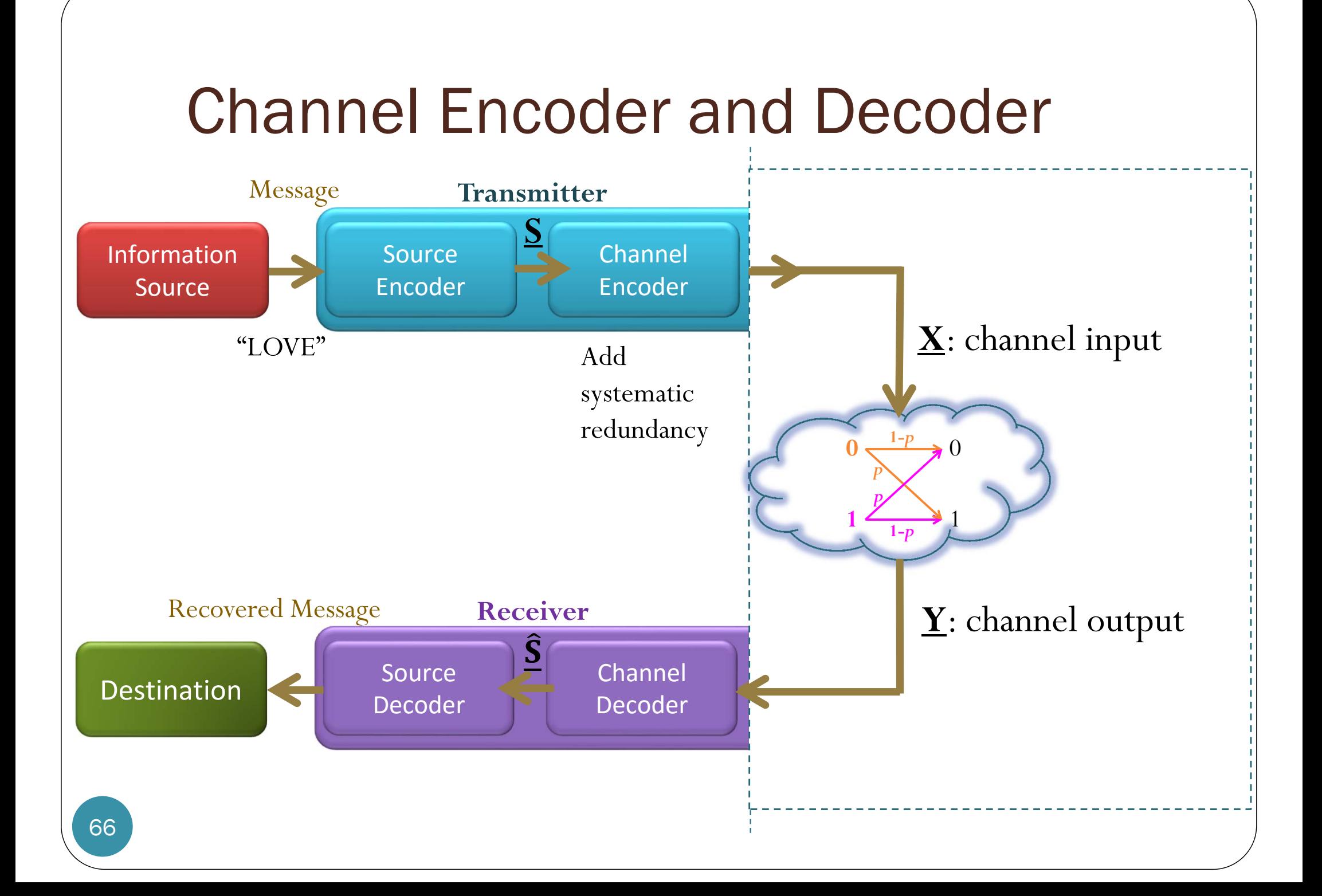